# **Incidenti stradali con ribaltamento**

Prima di analizzare il fenomeno del rollover dal punto di vista fisico è opportuno valutare quali siano i rischi connessi a tale evento; secondo un'analisi del NCSA (National Center for Statistics and Analysis Research and Development, Aprile 2002) nella quale sono analizzati i dati relativi all'arco temporale 1991-2000 gli incidenti stradali sono responsabili di un numero di fatalità che negli anni si mantiene intorno alle 42000.

Circa i tre quarti degli incidenti con almeno una vittima hanno incluso il ribaltamento del veicolo variando da 29485 nel 1992 a 32127 nel 1999 (+9%). Considerando la sottocategoria dei veicoli passeggeri è evidente come tale aumento sia dovuto ai veicoli di tipo "light truck" (+35% nel periodo in esame).

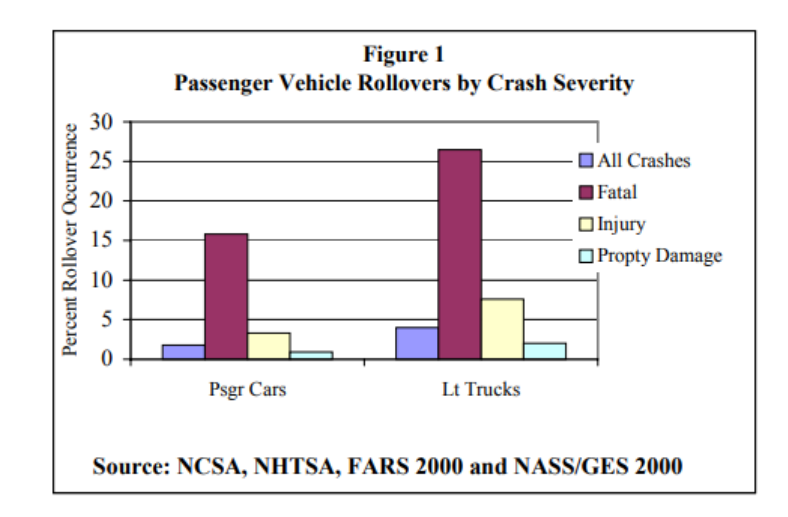

Negli anni il numero di incidenti mortali con ribaltamento si dimostrato in diminuzione per i veicoli "passenger car", mentre è cresciuto costantemente per i "light truck"; ciò è dovuto alla crescente presenza nel parco circolante di veicoli di questo tipo, che si sono dimostrati più inclini al ribaltamento.

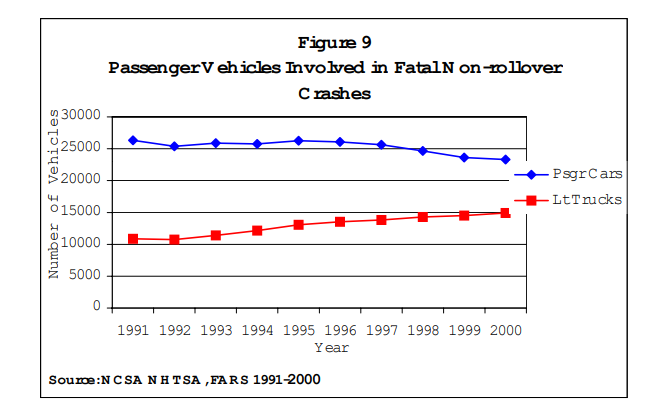

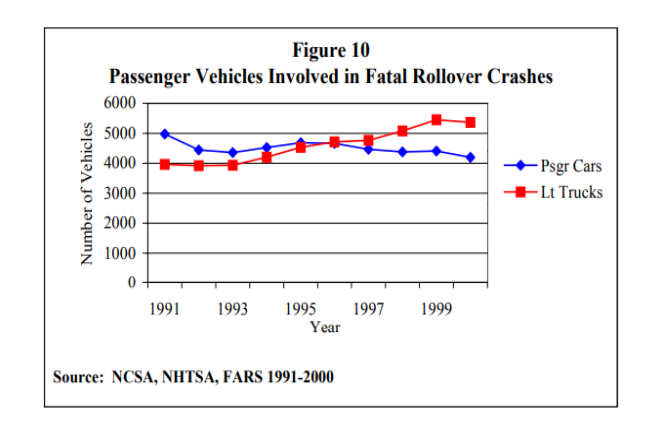

In particolare il dato relativo ai decessi di passeggeri di veicoli "light truck" è dovuto essenzialmente all'aumento del numero di SUV; fatte tali premesse vale la pena di indagare il fenomeno del ribaltamento di un veicolo e sviluppare misure per prevenirlo.

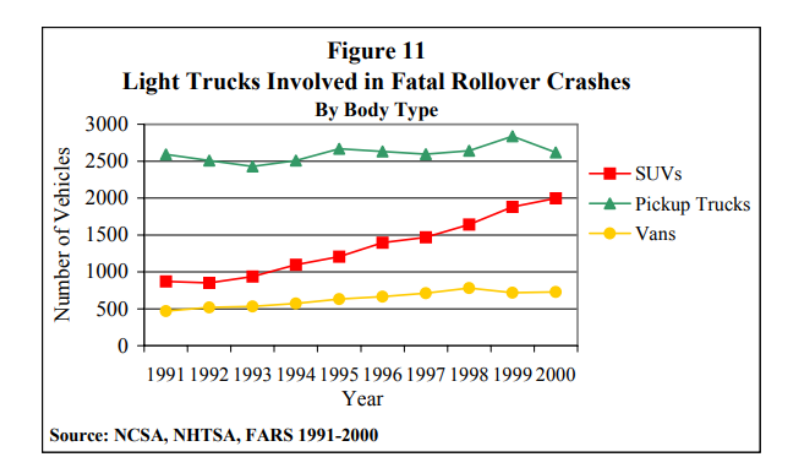

# **Il fattore statico di stabilità (SSF)**

La National Highway Traffic Safety Administration (NHTSA) fornisce una classificazione dei veicoli in base alla loro resistenza al ribaltamento come parte del programma NCAP, finalizzato a fornire informazioni utili al consumatore; l'indicatore varia da 1 a 5 stelle.

Inizialmente (2001-2003) la resistenza al ribaltamento si basava esclusivamente sullo "static stability factor"(SSF), pari al rapporto tra la semi-carreggiata e l'altezza da terra del baricentro del veicolo.

$$
SSF = \frac{\ell_w}{2h}
$$

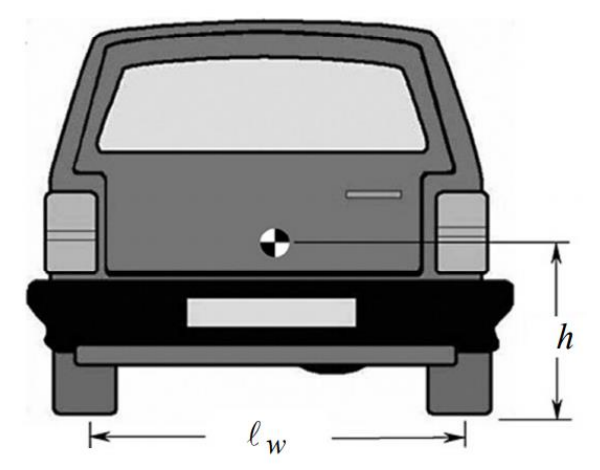

Per giustificare l'utilità di tale indice si consideri un veicolo che sta percorrendo una curva in condizioni stazionarie con angolo di banchina nullo; viene riportato l'equilibrio intorno al punto di contatto della ruota esterna (A).

$$
ma_{y}h + F_{z\ell} \ell_{w} - mg \frac{\ell_{w}}{2} = 0
$$
\n
$$
F_{z\ell} = \frac{mg \frac{\ell_{w}}{2} - ma_{y}h}{\ell_{w}}
$$
\n
$$
a_{y\_lift-off} = \frac{\ell_{w}}{2h}g
$$
\n
$$
F_{zr}
$$
\n
$$
F_{zr}
$$
\n
$$
F_{z\ell}
$$
\n
$$
a_{w}
$$
\n
$$
F_{z\ell}
$$

La condizione di incipiente ribaltamento si ha per Fzl=0 e da questa si ricava facilmente l'accelerazione laterale per la quale la forza verticale si annulla. Tale valore dipende direttamente dal SSF: più basso è l'indice minore sarà l'accelerazione per la quale si verifica il ribaltamento.

Il rollover può essere generalmente imputato a due tipi di cause: nella maggior parte dei casi si verifica per via di una forza meccanica esterna (impatto contro un marciapiede o un guard rail, buche stradali, suolo cedevole ecc…) mentre nei restanti in corrispondenza di particolari manovre come una rapida sterzata ad alta velocità e sono dovute esclusivamente all'aderenza degli pneumatici col suolo stradale.

Dal 2004 le manovre J-turn e fishhook sono utilizzate dall NHTSA come test dinamici per valutare la capacità di un veicolo di evitare il ribaltamento generato dall'aderenza con l'asfalto.

In ogni caso il SSF è ancora oggi utilizzato in quanto è indicativo della resistenza al ribaltamento qualunque ne sia la causa, il limite di tale indicatore è che si basa esclusivamente su fattori geometrici, non considerando l'effetto delle sospensioni e dei sistemi di controllo della stabilità.

#### **IPG Carmaker**

Carmaker è un software di proprietà di IPG Automotive dedicato allo svolgimento di simulazioni che coinvolgono veicoli passeggeri e light-duty. Il software comprende un modello di driver, veicolo, strada e traffico, ciò permette di svolgere simulazioni molto realistiche e con grande flessibilità.

Il modello di veicolo presente nel software verrà utilizzato in sostituzione dei dati ricavati da test reali; il primo obbiettivo dell'analisi è infatti la validazione di un modello con un numero di gradi di libertà molto più ridotto che sia però in grado di rappresentare in maniera sufficientemente vicina alla realtà il comportamento del veicolo ed in particolar modo

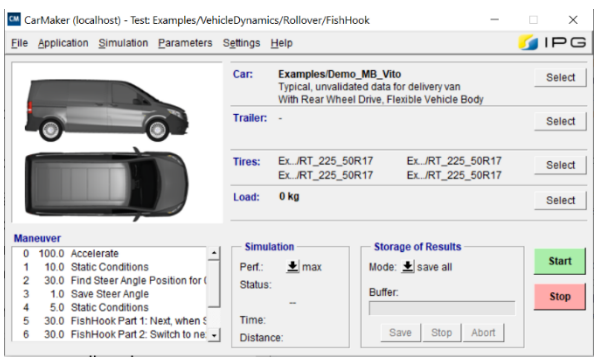

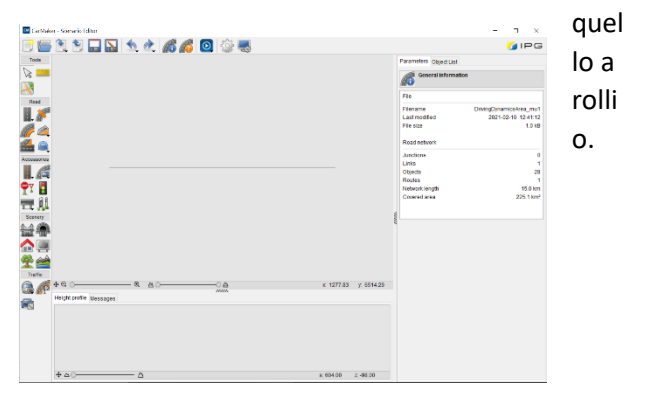

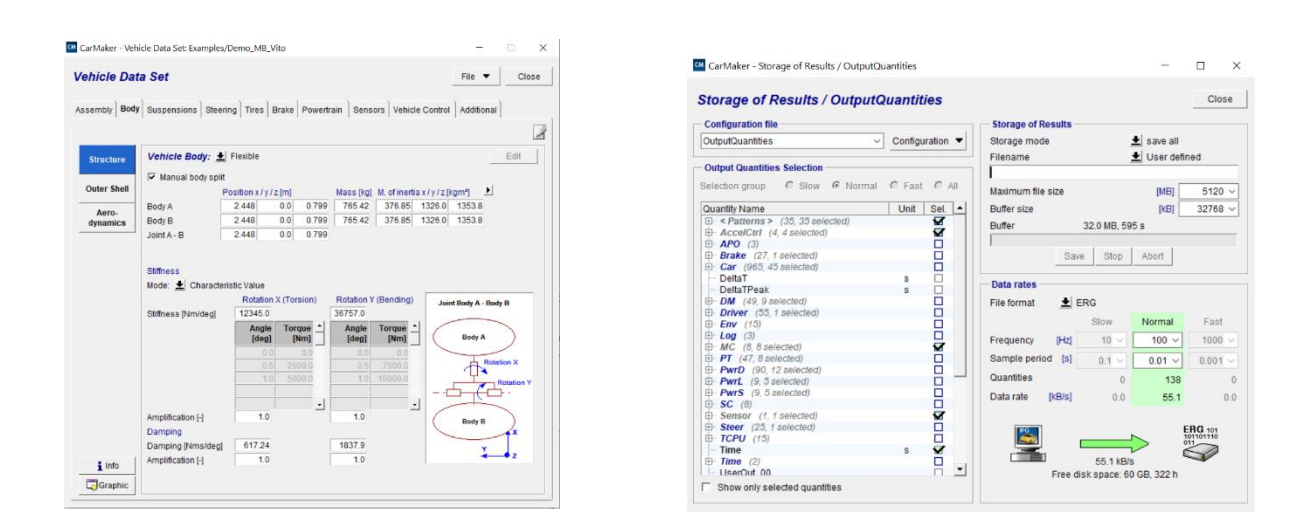

Il primo passo dello studio consiste nel formulare dei modelli di veicolo sottoposto a rollio i quali hanno un numero di gradi di libertà sufficientemente piccolo in modo da poter essere utilizzati agevolmente ma che al tempo stesso forniscano risultati abbastanza vicini a quelli reali.

#### **Matlab e Simulink**

Per la validazione di un modello a rollio non è in questo caso possibile effettuare attività sperimentale ed i risultati "sul campo" sono rimpiazzati con simulazioni svolte con il software IPG Carmaker.

Vengono in particolare simulate due diverse manovre: ramp steer e colpo di sterzo. Per fare ciò viene impostata una velocità di 80 km/h ed a partire da 18 secondi dopo l'inizio della simulazione (tempo necessario per il raggiungimento della velocità massima) si applica un input in termini di angolo volante.

I modelli semplificati prevedono invece come grandezza in entrata l'accelerazione laterale al centro di rollio che, sebbene non direttamente disponibile può essere ottenuta dai risultati ottenuti a seguito delle simulazioni di Carmaker.

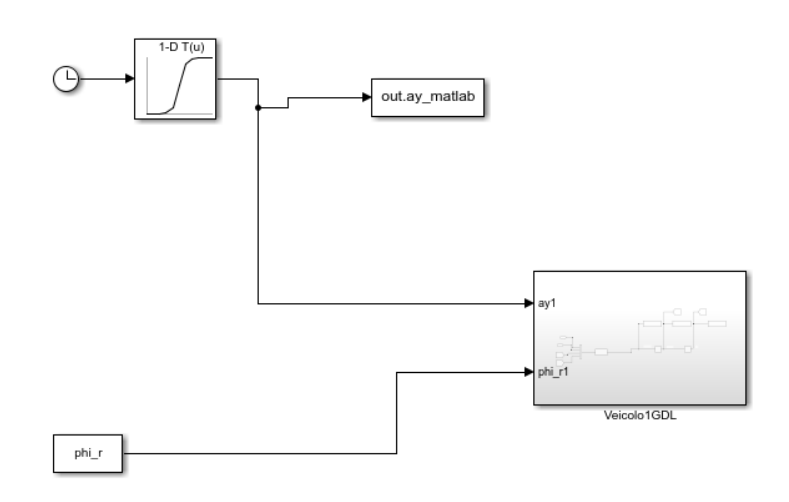

I risultati delle simulazioni svolte con il software possono essere letti da matlab utilizzando il comando:

b=cmread('C:\CM\_Projects\prova1\SimOutput\DESKTOP-5L5HGED\Sim\_1,4gdl');

Per fornire l'accelerazione laterale come input per il blocco "Veicolo 1 GDL"(analogo discorso per il modello a 4 gradi di libertà) è sufficiente usare una 1d Lookup Table collegata al blocchetto "clock", che fornisce il tempo della simulazione.

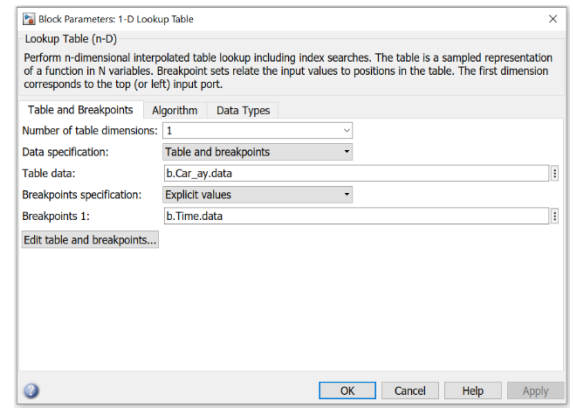

Per non appesantire lo scipt si sceglie di limitare il programma Matlab all'introduzione delle grandezze caratteristiche del veicolo ed al plot dei risultati, svolgendo la simulazione vera e propria con Simulink; i risultati ottenuti possono essere salvati nel workspace matlab utilizzando il comando:

### a=sim('Modello1gdl\_sim');

Il sottomodello "Veicolo 1 GDL" presente in figura contiene un blocchetto "Function" in cui viene riportata l'equazione per il calcolo dell'accelerazione a rollio(derivata seconda); i valori in uscita subiscono una

doppia integrazione(blocco "integrator") così da ottenere la velocità e l'angolo di rollio, necessari per poter risolvere l'equazione e che possono essere utilizzati con i blocchi "Go to" e "From.

Le condizioni iniziali degli integratori sono da impostare nulle in coerenza con quanto detto prima sulle manovre.

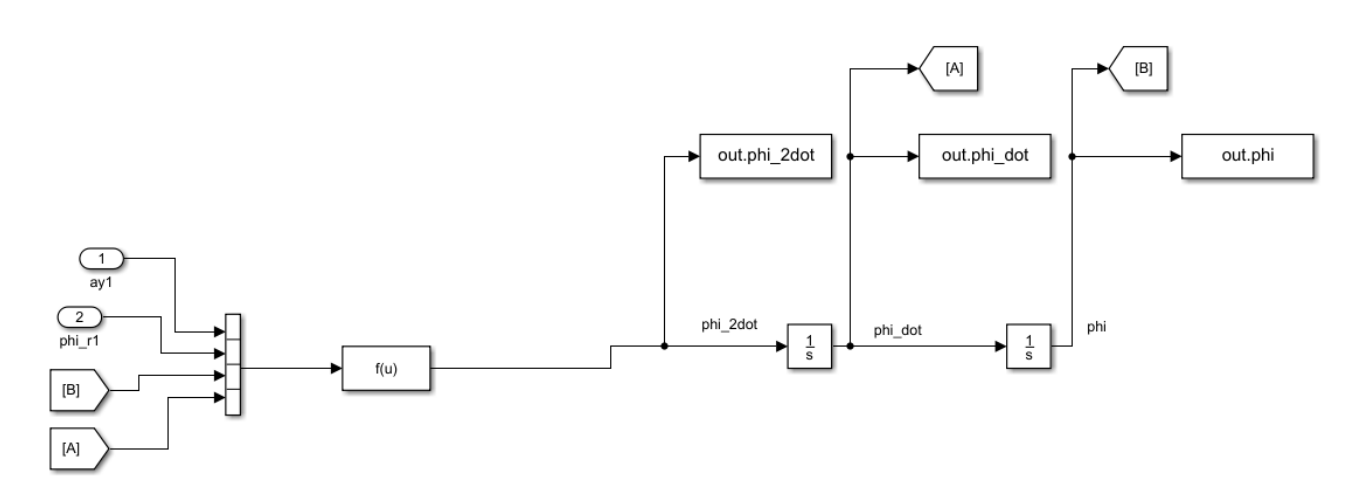

La stessa procedura qui spiegata è utilizzata anche per il modello con 4 gradi di libertà tranne per il fatto di dover manipolare vettori e matrici; vengono a questo scopo utilizzati blocchetti "Gain".

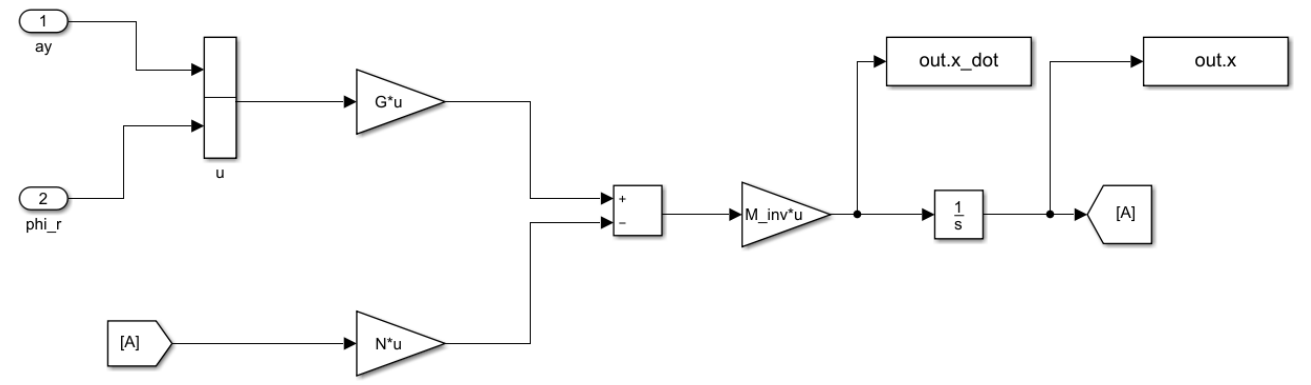

L'inversa della matrice M viene calcolata nello script con il comando:

### M\_inv=inv(M);

Le equazioni utilizzate saranno ricavate in seguito quando verranno riportati i modelli a rollio.

# **Modello 1 gdl di dinamica a rollio**

Ipotesi:

- Masse non sospese supposte nulle
- Strada piana con inclinazione nulla
- Forze scambiate dalle sospensioni in corrispondenza dei centri ruota

### Variabili:

 $\cdot$   $\phi$ : rollio della massa sospesa

### Input:

•  $a_v$ : accelerazione laterale al baricentro

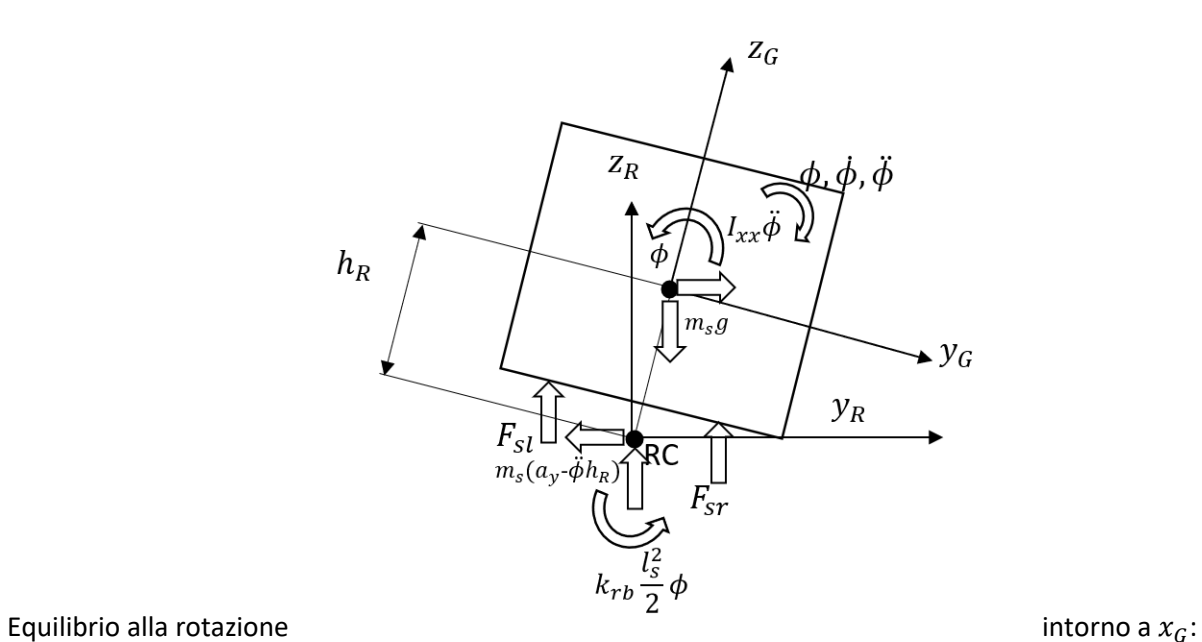

$$
-I_{xx}\ddot{\phi}-m_s h_R^2 \ddot{\phi}+m_s a_y h_R \cos \phi+m_s g h_R \sin \phi + \frac{l_s}{2}(F_{sl}-F_{sr}) \cos \phi + k_{rb} \frac{l_s^2}{2}\phi = 0
$$

$$
(I_{xx} + m_s h_R^2)\ddot{\phi}
$$
  
=  $m_s a_v h_R + m_s g h_R \phi + \frac{l_s}{2} (F_{sI} - F_{sr}) + k_{rh} \frac{l_s^2}{2} \phi$ 

Forze dinamiche degli pneumatici

$$
F_{zl} = F_{sl} = -k_s \frac{l_s}{2} \sin \phi
$$
  

$$
F_{zr} = F_{sl} = k_s \frac{l_s}{2} \sin \phi
$$

A seguito dell'approssimazione lineare possiamo scrivere:

$$
(I_{xx} + m_s h_R^2) \ddot{\phi} + \left(\frac{1}{2} b_s l_s^2\right) \dot{\phi} + \left(\frac{1}{2} k_s l_s^2 - m_s g h_R + k_{rb} \frac{l_s^2}{2}\right) \phi = a_y (m_s h_R)
$$

### **Modello 1 gdl con inclinazione laterale della strada**

Ipotesi:

- Masse non sospese supposte nulle
- Strada piana con inclinazione laterale
- Forze scambiate dalle sospensioni in corrispondenza dei centri ruota Variabili:
- $\phi \phi_r$ : essendo l'inclinazione costante le sue derivate coincidono con quelle di  $\phi$ Input:
- $a_{\gamma}$  : accelerazione laterale al baricentro
- $\phi_r$ : angolo di inclinazione laterale della strada

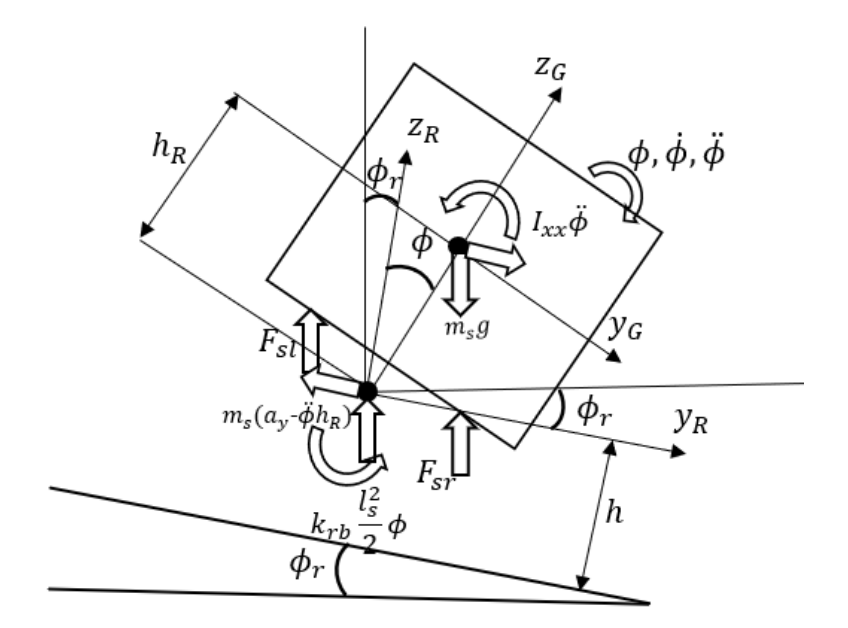

Equazione di equilibrio rispetto a  $x_G$ :

 $(I_{xx} + m_s h_R^2) \ddot{\phi} = m_s a_y h_R \cos \phi + m_s g h_R \sin(\phi + \phi_r) - \frac{1}{2}$  $\frac{1}{2}k_s l_s^2 \sin \phi - \frac{1}{2}$  $\frac{1}{2}b_s l_s^2(\cos\phi)\dot{\phi} - k_{rb}\frac{l_s^2}{2}$  $\frac{c_S}{2}$   $\phi$  $(I_{xx} + m_s h_R^2) \ddot{\phi} = m_s a_y h_R + m_s g h_R \phi_r + (m_s g h_R - \frac{1}{2})$  $\frac{1}{2}k_s l_s^2 - k_{rb} \frac{l_s^2}{2}$ 2  $)\phi -$ 1  $rac{1}{2}b_s l_s^2 \dot{\phi}$  $(I_{xx} + m_s h_R^2) \ddot{\phi} + \left(\frac{1}{2}\right)$  $\frac{1}{2}b_s l_s^2\right)\dot{\phi} + \left(\frac{1}{2}\right)$  $\frac{1}{2}k_{s}l_{s}^{2}-m_{s}gh_{R}+k_{rb}\frac{l_{s}^{2}}{2}$  $\left(\frac{\sigma_S}{2}\right)\phi = a_y(m_s h_R) + m_s g h_R \phi_r$ 

## **Modello 4 gdl di dinamica a rollio**

Ipotesi:

- Masse non sospese  $\neq 0$
- Viene tenuto conto della rigidezza di sospensioni e pneumatici e dello smorzamento delle sospensioni
- Strada piana con inclinazione nulla

Variabili utilizzate:

- $\bullet$   $\quad$   $z_s$ : spostamento verticale della massa sospesa
- $\phi$ : angolo di rollio della massa sospesa
- $z_{ul}$ : spostamento verticale della massa non sospesa di sinistra
- $z_{ur}$ : spostamento verticale della massa sospesa di destra Input:
- $a_y$ : accelerazione laterale al baricentro

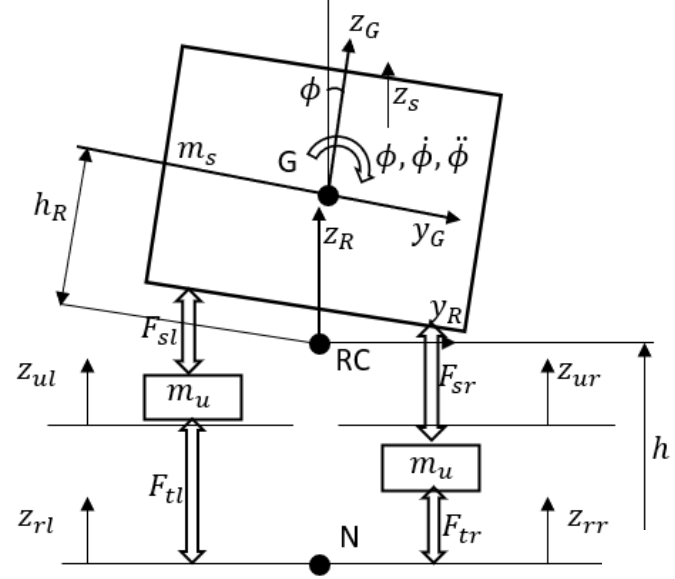

Bilancio delle forze verticali sulla massa sospesa e sulle due masse non sospese

$$
m_{s}\ddot{z}_{s} = F_{s\ell} + F_{sr}
$$

$$
m_{u}\ddot{z}_{u\ell} = -F_{s\ell} + F_{t\ell}
$$

 $m_u \ddot{z}_{ur} = -F_{sr} + F_{tr}$ 

ℎ  $h + r$ 

ℎ0*: altezza di RC con veicolo fermo*

*e su strada piana*

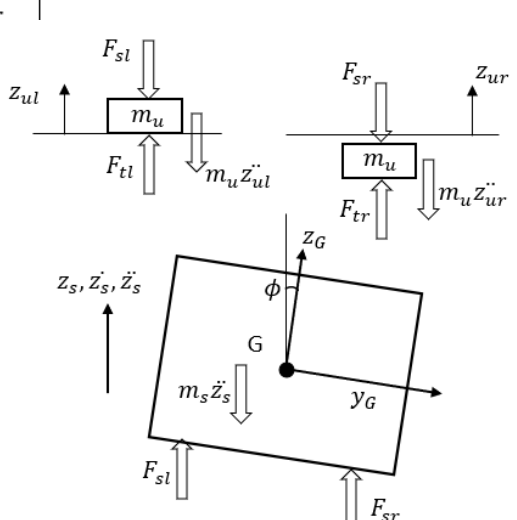

Dinamica a rollio della massa sospesa; equilibrio intorno a G

$$
(I_{xx} + m_s h_R^2)\ddot{\phi} = m_s a_y h_R \cos \phi + m_s g h_R \sin \phi + \frac{l_s}{2}(F_{sl} - F_{sr}) \cos \phi - k_{rb} (l_s \phi + z_{ur} - z_{ul})
$$

 $\frac{z_G}{\tau}$ 

Le forze dinamiche delle sospensioni sono:

$$
F_{s\ell} = -k_s (z_{s\ell} - z_{u\ell}) - b_s (z_{s\ell} - z_{u\ell})
$$
\n
$$
= -k_s \left( z_s + \frac{\ell_s}{2} \sin \phi - z_{u\ell} \right) - b_s (z_s + \frac{\ell_s}{2} \phi \cos \phi - z_{u\ell})
$$
\n
$$
F_{sr} = -k_s (z_{sr} - z_{ur}) - b_s (z_{sr} - z_{ur})
$$
\n
$$
= -k_s \left( z_s - \frac{\ell_s}{2} \sin \phi - z_{ur} \right) - b_s (z_s - \frac{\ell_s}{2} \phi \cos \phi - z_{ur})
$$
\n
$$
F_{sl} \left[ \frac{y_R}{\sqrt{w_s w} - \phi h_R} \right]
$$
\n
$$
F_{sr} \left[ \frac{y_R}{\sqrt{w} - \phi h_R} \right]
$$
\n
$$
F_{sr} \left[ \frac{y_R}{\sqrt{w} - \phi h_R} \right]
$$
\n
$$
F_{sr} \left[ \frac{y_R}{\sqrt{w} - \phi h_R} \right]
$$
\n
$$
F_{sr} \left[ \frac{y_R}{\sqrt{w} - \phi h_R} \right]
$$
\n
$$
F_{sr} \left[ \frac{y_R}{\sqrt{w} - \phi h_R} \right]
$$
\n
$$
F_{sr} \left[ \frac{y_R}{\sqrt{w} - \phi h_R} \right]
$$
\n
$$
F_{sr} \left[ \frac{y_R}{\sqrt{w} - \phi h_R} \right]
$$
\n
$$
F_{sr} \left[ \frac{y_R}{\sqrt{w} - \phi h_R} \right]
$$

Forze dinamiche degli pneumatici:

$$
F_{t\ell} = -k_t (z_{u\ell} - z_{r\ell})
$$

$$
F_{tr} = -k_t (z_{ur} - z_{rr})
$$

Equazioni del moto del sistema (ottenute per sostituzione delle forze scambiate dalle sospensioni e dagli pneumatici):

1) 
$$
m_s \ddot{z}_s = -k_s \left( z_s + \frac{l_s}{2} \sin \phi - z_{ul} \right) - b_s \left( \dot{z}_s + \frac{l_s}{2} \dot{\phi} \cos \phi - z_{ul} \right) - k_s \left( z_s - \frac{l_s}{2} \sin \phi - z_{ur} \right)
$$

$$
- b_s \left( \dot{z}_s - \frac{l_s}{2} \dot{\phi} \cos \phi - z_{ur} \right)
$$

2) 
$$
m_u z_{ul}^{\cdot \cdot} = k_s \left( z_s + \frac{l_s}{2} \sin \phi - z_{ul} \right) + b_s \left( z_s + \frac{l_s}{2} \dot{\phi} \cos \phi - z_{ul} \right)
$$
  
\n $- b \left( z_{ul} - z_{ul} \right)$   
\n3)  $m_u z_{ur}^{\cdot \cdot} = k_s \left( z_s - \frac{l_s}{2} \sin \phi - z_{ur} \right) + b_s \left( z_s - \frac{l_s}{2} \dot{\phi} \cos \phi - z_{ur} \right) - k_t (z_{ur} - z_{rr})$ 

4) 
$$
(I_{xx} + m_s h_R^2)\ddot{\phi} = m_s a_y h_R \cos \phi + m_s g h_R \sin \phi - \frac{k_s l_s^2}{2} \sin \phi - \frac{b_s l_s^2}{2} \dot{\phi} \cos \phi + \frac{k_s l_s}{2} (z_{ul} - z_{ur}) + \frac{b_s l_s}{2} (z_{ul} - z_{ur}) + ((l_s \phi + z_{ur} - z_{ul})) \frac{l_s}{2} k_{rb}
$$

Viene applicata un'approssimazione lineare per angoli di rollio  $\phi$  piccoli

( sin  $\phi \simeq \phi$ , cos  $\phi \simeq 1$ ) ; sono di seguito riportate le matrici caratteristiche del sistema:

$$
\dot{x} = \begin{pmatrix} \dot{z}_{s} \\ \dot{z}_{s} \\ \dot{z}_{ul} \\ \dot{z}_{ul} \\ \dot{w} \\ \dot{\phi} \\ \dot{\phi} \end{pmatrix} \qquad \chi = \begin{pmatrix} \dot{z}_{s} \\ \dot{z}_{s} \\ \dot{z}_{ul} \\ \dot{z}_{ul} \\ \dot{\phi} \\ \dot{\phi} \end{pmatrix} \qquad \qquad \mathbf{M}\dot{x} + \mathbf{N}x = ga_{y} \qquad \qquad \mathbf{M} = \begin{bmatrix} m_{s} & 0 & 0 & 0 & 0 & 0 & 0 & 0 & 0 \\ 0 & 1 & 0 & 0 & 0 & 0 & 0 & 0 & 0 \\ 0 & 0 & m_{u} & 0 & 0 & 0 & 0 & 0 & 0 \\ 0 & 0 & 0 & 1 & 0 & 0 & 0 & 0 & 0 \\ 0 & 0 & 0 & 0 & 1 & 0 & 0 & 0 & 0 \\ 0 & 0 & 0 & 0 & 0 & 1 & 0 & 0 & 0 \\ 0 & 0 & 0 & 0 & 0 & 0 & 0 & 1 & 0 & 0 \\ 0 & 0 & 0 & 0 & 0 & 0 & 0 & 0 & 1 \end{bmatrix}
$$

$$
N = \begin{bmatrix} 2b_s & 2k_s & -b_s & -k_s & -b_s & -k_s & 0 & 0 & 0 \\ -1 & 0 & 0 & 0 & 0 & 0 & 0 & 0 \\ -b_s & -k_s & b_s & k_s + k_t & 0 & 0 & -b_s \frac{l_s}{2} & k_s \frac{l_s}{2} \\ 0 & 0 & -1 & 0 & 0 & 0 & 0 & 0 \\ -b_s & -k_s & 0 & 0 & b_s & k_s + k_t & b_s \frac{l_s}{2} & k_s \frac{l_s}{2} \\ 0 & 0 & 0 & 0 & -1 & 0 & 0 & 0 \\ 0 & 0 & -b_s \frac{l_s}{2} & -\frac{k_s l_s}{2} - k_{rb} \frac{l_s}{2} & b_s \frac{l_s}{2} & \frac{k_s l_s}{2} + k_{rb} \frac{l_s}{2} & b_s \frac{l_s^2}{2} & -m_s g h_R + \frac{k_s l_s^2}{2} + k_{rb} \frac{l_s^2}{2} \\ 0 & 0 & 0 & 0 & 0 & -1 & 0 \end{bmatrix}
$$

# **Modello 4 gdl con inclinazione laterale**

Ipotesi:

• Masse non sospese ≠ 0

- Viene tenuto conto della rigidezza di sospensioni e pneumatici e dello smorzamento delle sospensioni
- Strada piana con inclinazione nulla

Variabili utilizzate:

- $\bullet$   $\quad$   $z_s$ : spostamento verticale della massa sospesa
- $\cdot$   $\phi$ : angolo di rollio della massa sospesa
- $\bullet$   $\alpha$ <sub>ul</sub>: spostamento verticale della massa non sospesa di sinistra
- $\bullet$   $z_{ur}$ : spostamento verticale della massa sospesa di destra

#### Input:

- $a_y$ : accelerazione laterale al baricentro
- $\phi_r$ : angolo di inclinazione laterale della carreggiata

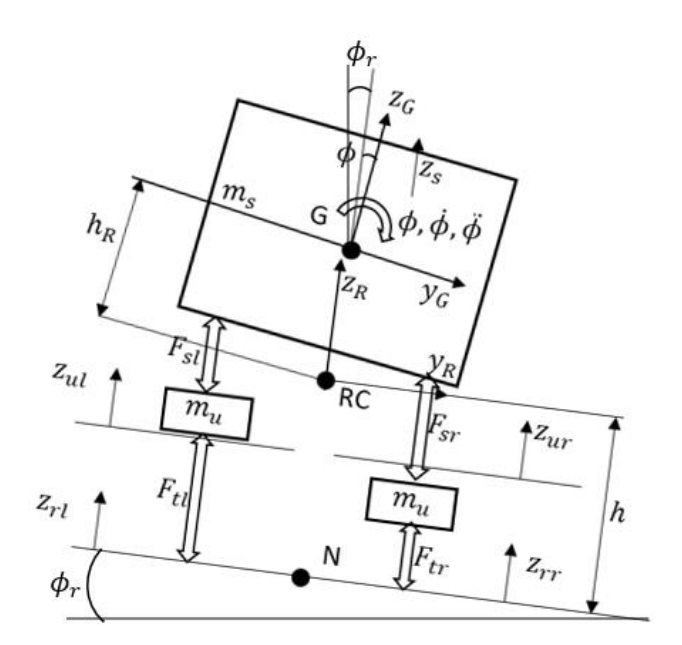

Equazioni d moto del sistema:

1) 
$$
m_s \ddot{z}_s = -k_s \left( z_s + \frac{l_s}{2} \sin \phi - z_{ul} \right) - b_s \left( z_s + \frac{l_s}{2} \dot{\phi} \cos \phi - z_{ul} \right) - k_s \left( z_s - \frac{l_s}{2} \sin \phi - z_{ur} \right)
$$
  
\t $- b_s \left( z_s - \frac{l_s}{2} \dot{\phi} \cos \phi - z_{ur} \right)$   
2)  $m_u \ddot{z}_{ul} = k_s \left( z_s + \frac{l_s}{2} \sin \phi - z_{ul} \right) + b_s \left( z_s + \frac{l_s}{2} \phi \cos \phi - z_{ul} \right) - k_t (z_{ul} - z_{rl})$   
3)  $m_u \ddot{z}_{ur} = k_s \left( z_s - \frac{l_s}{2} \sin \phi - z_{ur} \right) + b_s \left( z_s - \frac{l_s}{2} \dot{\phi} \cos \phi - z_{ur} \right) - k_t (z_{ur} - z_{rr})$ 

4) 
$$
(I_{xx} + m_s h_R^2)\ddot{\phi} = m_s a_y h_R \cos \phi + m_s g h_R \sin(\phi + \phi_r) - \frac{k_s l_s^2}{2} \sin \phi
$$

$$
-\frac{b_s l_s^2}{2} \phi \cos \phi + \frac{k_s l_s}{2} (z_{ul} - z_{ur}) + \frac{b_s l_s}{2} (z_{ul} - z_{ur}) + k_{rb} \frac{l_s}{2} (l_s \phi + z_{ur} - z_{ul})
$$

Viene applicata un'approssimazione lineare per angoli di rollio  $\phi$  piccoli (sin  $\phi \simeq \phi$ , cos  $\phi \simeq 1$ ); sono di seguito riportate le matrici caratteristiche del sistema; l'approssimazione lineare viene applicata anche per  $\phi_R$ .

$$
\dot{x} = \begin{pmatrix} \dot{z}_{s} \\ \dot{z}_{s} \\ \dot{z}_{u l} \\ \dot{z}_{u r} \\ \dot{\phi} \\ \dot{\phi} \end{pmatrix} \qquad x = \begin{pmatrix} \dot{z}_{s} \\ \dot{z}_{s} \\ \dot{z}_{u l} \\ \dot{z}_{u l} \\ \dot{z}_{u r} \\ \dot{\phi} \\ \dot{\phi} \end{pmatrix} \qquad \qquad \mathbf{M} = \begin{bmatrix} m_{s} & 0 & 0 & 0 & 0 & 0 & 0 & 0 \\ 0 & 0 & 0 & 0 & 0 & 0 & 0 & 0 \\ 0 & 0 & m_{u} & 0 & 0 & 0 & 0 & 0 \\ 0 & 0 & 0 & 1 & 0 & 0 & 0 & 0 \\ 0 & 0 & 0 & 0 & m_{u} & 0 & 0 & 0 \\ 0 & 0 & 0 & 0 & 1 & 0 & 0 & 0 \\ 0 & 0 & 0 & 0 & 1 & 0 & 0 & 0 \\ 0 & 0 & 0 & 0 & 0 & 0 & 0 & 1 \end{pmatrix}
$$

$$
N = \begin{bmatrix} 2b_s & 2k_s & -b_s & -k_s & -b_s & -k_s & 0 & 0 \\ -1 & 0 & 0 & 0 & 0 & 0 & 0 & 0 \\ -b_s & -k_s & b_s & k_s + k_t & 0 & 0 & -b_s \frac{l_s}{2} & k_s \frac{l_s}{2} \\ 0 & 0 & -1 & 0 & 0 & 0 & 0 & 0 \\ -b_s & -k_s & 0 & 0 & b_s & k_s + k_t & b_s \frac{l_s}{2} & k_s \frac{l_s}{2} \\ 0 & 0 & 0 & 0 & -1 & 0 & 0 & 0 \\ 0 & 0 & -b_s \frac{l_s}{2} & -\frac{k_s l_s}{2} - k_{rb} \frac{l_s}{2} & b_s \frac{l_s}{2} & \frac{k_s l_s}{2} + k_{rb} \frac{l_s}{2} & b_s \frac{l_s^2}{2} & -m_s g h_R + \frac{k_s l_s^2}{2} + k_{rb} \frac{l_s^2}{2} \\ 0 & 0 & 0 & 0 & 0 & -1 & 0 \end{bmatrix}
$$

$$
G
$$
\n
$$
= \begin{Bmatrix}\n0 & 0 & 0 \\
0 & 0 & 0 \\
0 & 0 & 0 \\
0 & 0 & 0 \\
0 & 0 & 0 \\
m_s h_R & m_s g h_R\n\end{Bmatrix}
$$

# **Parametri utilizzati nelle simulazioni**

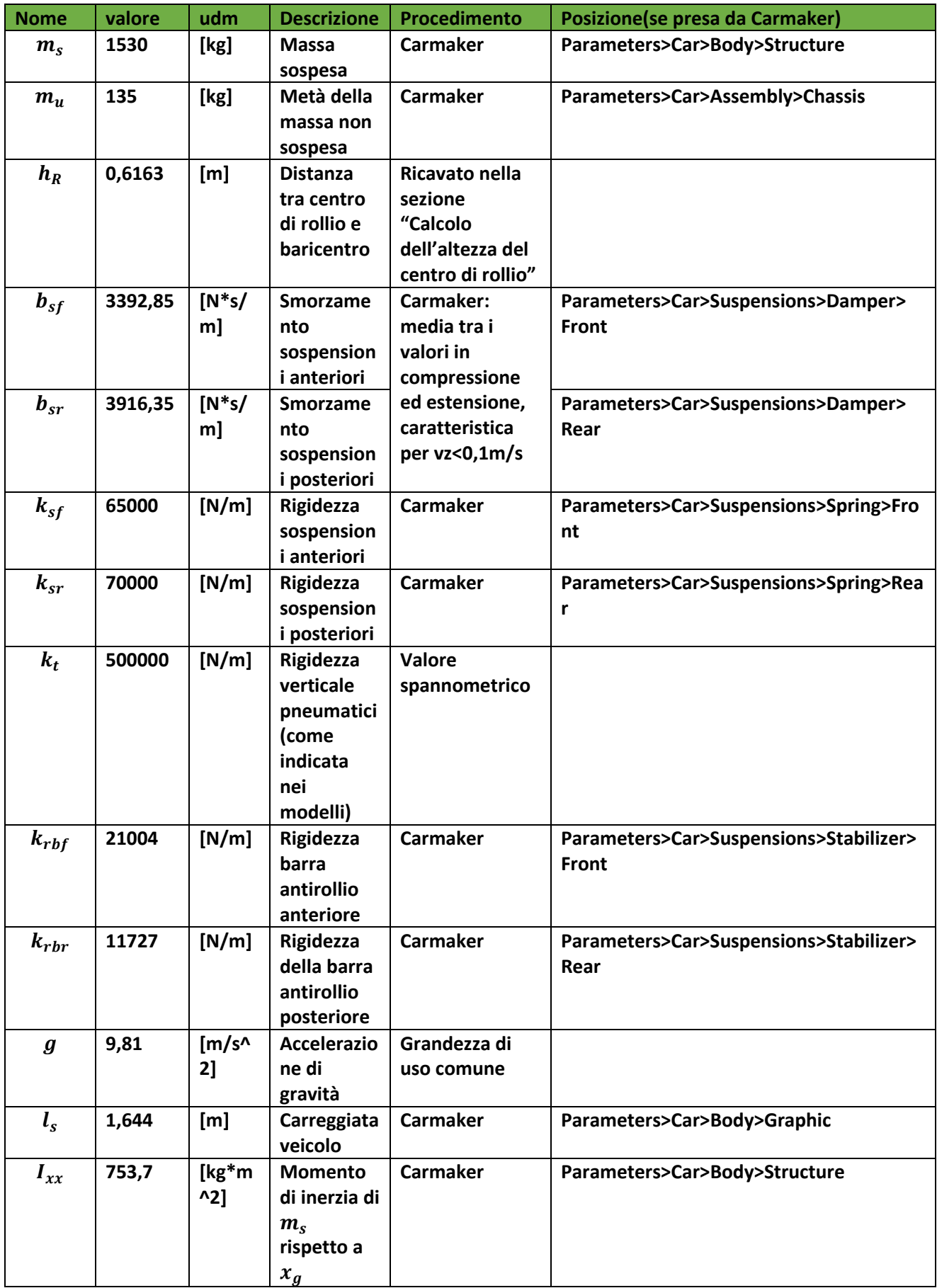

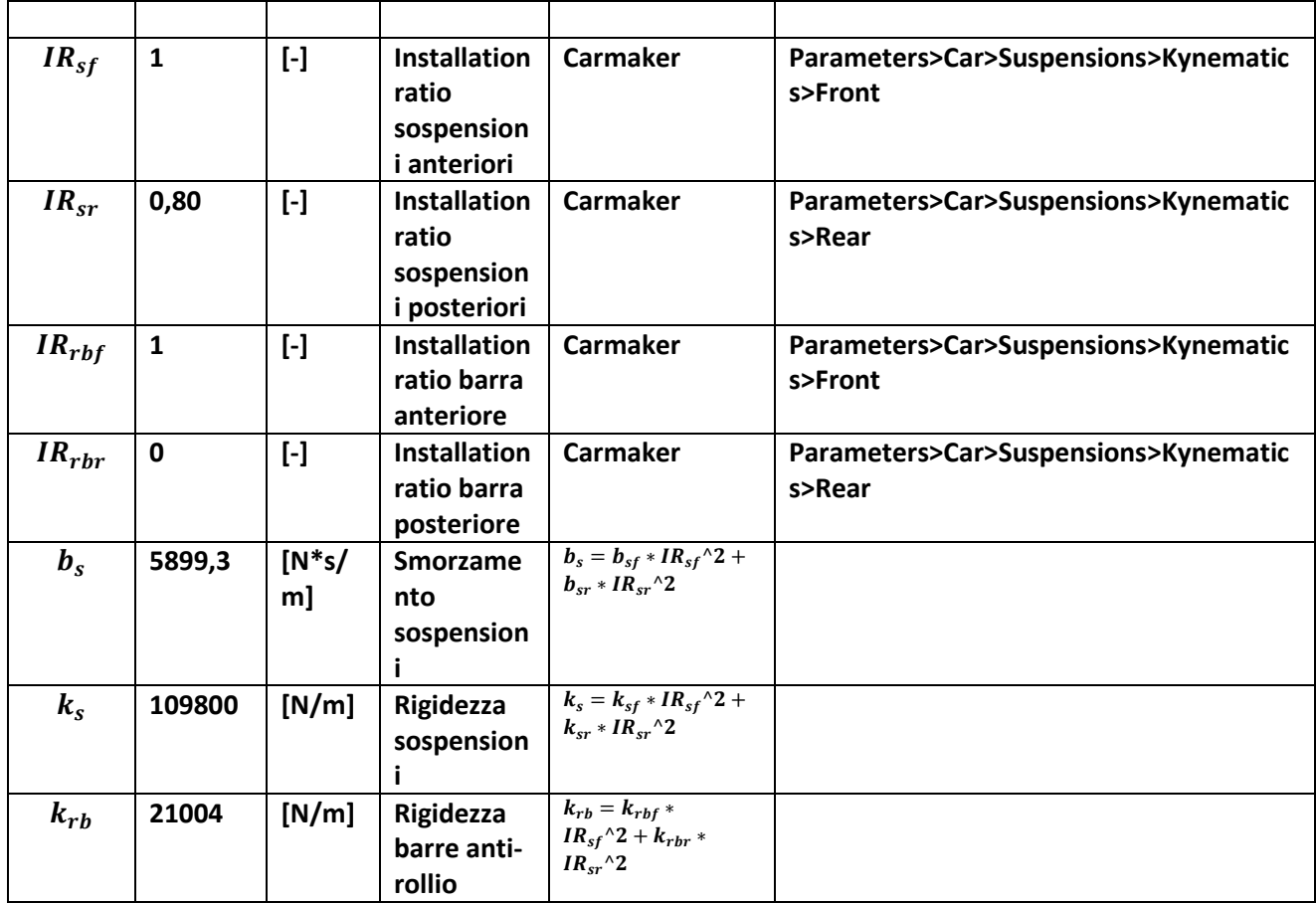

# **Indici di Ribaltamento del veicolo**

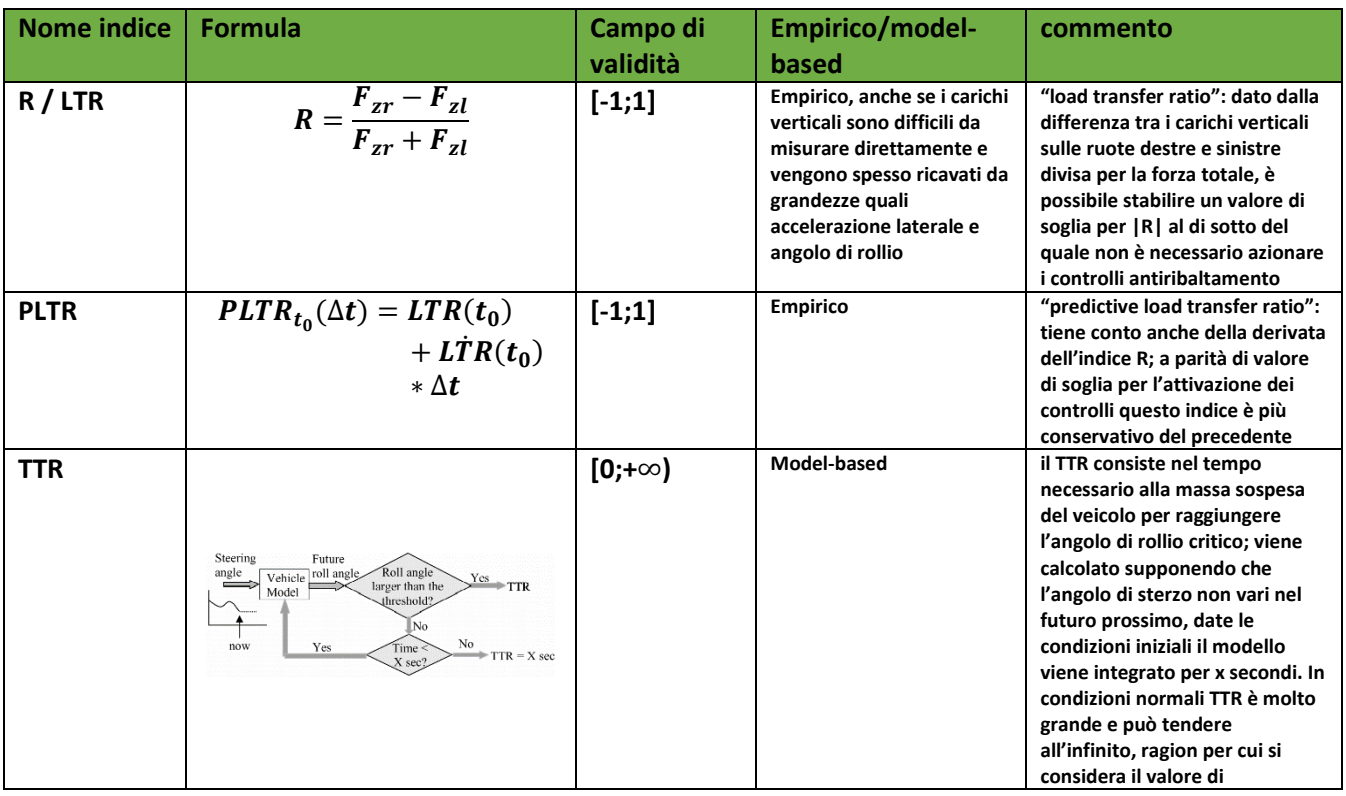

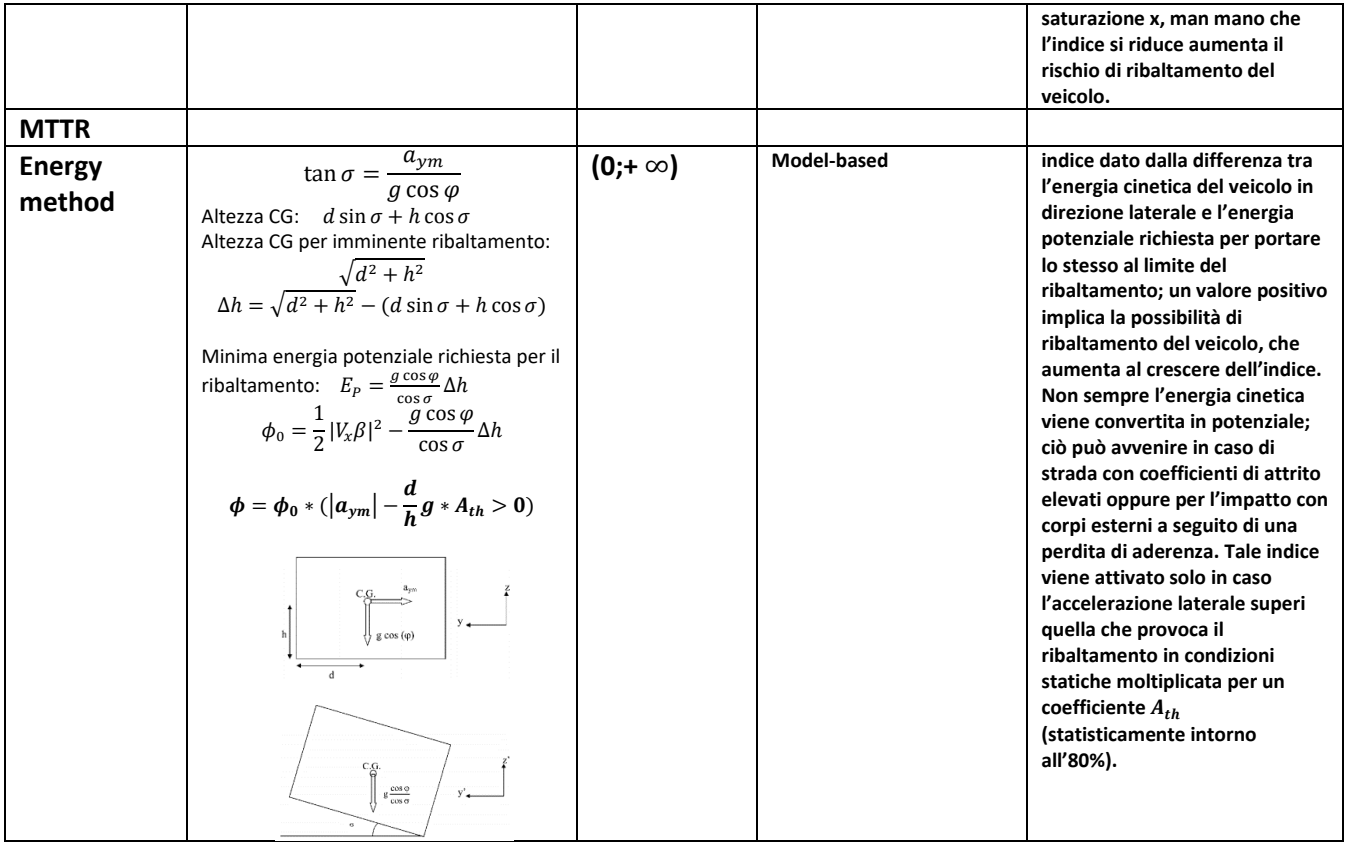

### **Installation Ratio delle sospensioni**

Prima di poter procedere con il confronto tra i risultati ottenuti con i due modelli semplificati e quelli del software di Carmaker è necessario calcolare l'IR, ovvero il rapporto tra i due spostamenti verticali del braccio in figura, che per il caso di piccoli angoli di rollio coincide con d/c.

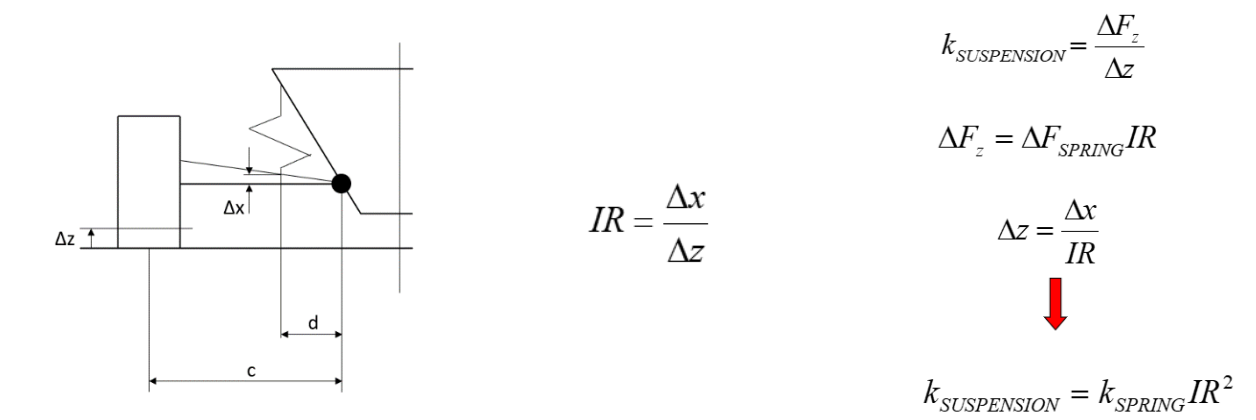

Se considerassimo tale grandezza unitaria, supponendo l'installazione delle sospensioni alla stessa distanza del centro ruota (nella figura soprastante d=c) rischieremmo di ottenere dai modelli simulink dei risultati poco realistici in quanto anche valori di IR piuttosto vicini all'unità (0,8-0,9) possono cambiare di molto la rigidezza a rollio del veicolo in questione; la rigidezza della sospensione valutata al centro ruota dipende infatti dal quadrato di tale valore.

I valori di IR sono presi direttamente da Carmaker nella sezione Parameters/Suspensions/Kinematics; per ulteriori dettagli è sufficiente consultare il reference manual.

I valori utilizzati per i modelli sono:

```
IRsf=1; % installation ratio 
sosp.anteriori
IRsr=0.80; % installation ratio sosp. 
posteriori
IRrbf=1; % inst.ratio barra anteriore
IRrbr=0; \frac{1}{2} \frac{1}{2} \frac{1}{2} inst.ratio barra posteriore
```
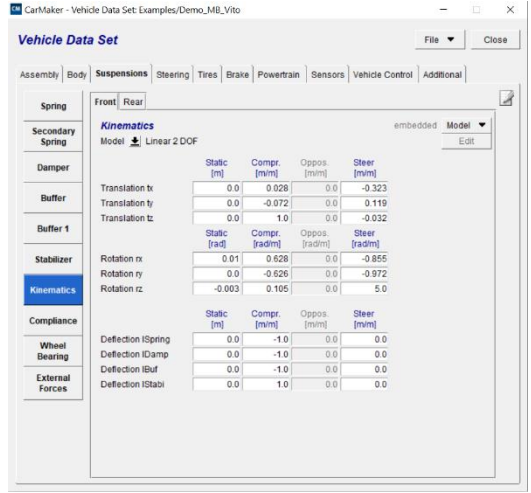

# **Calcolo dell'altezza del centro di rollio**

Con il termine centro di rollio si intende la proiezione in direzione verticale del baricentro del veicolo sull'asse di rollio, una linea immaginaria che collega i centri di rollio anteriore e posteriore, i quali dipendono dalla cinematica delle sospensioni

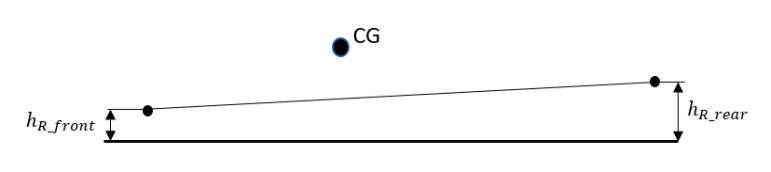

Il valore di hr viene ricavato con interpolazione lineare una volta note le altezze da terra del centro di rollio in corrispondenza dei due assali ed i semipassi anteriore e posteriore (si considerano i valori per

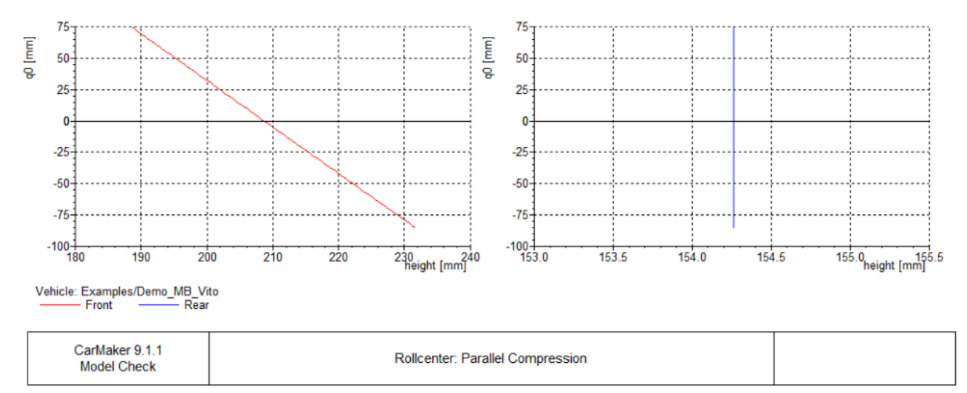

compressione parallela nulla presi da Carmaker).

$$
h_{R'} = h_{R\_rear} + \frac{b}{l} \left( h_{R_{front}} - h_{R_{rear}} \right) = 154,3mm + \frac{1,648}{3,170} (209mm - 154,3mm) = 182,7mm
$$
  
= 0,1827 m (centro di rollio)

$$
h_G=0,799\ m\ (baricentro)
$$

Entrambe le altezze sono intese come misurate dal piano stradale

$$
h_R = h_G - h_{R'} = 0.799 \, m - 0.1827 \, m = 0.6163 \, m
$$

# **Validazione di un modello di veicolo a rollio**

Vengono di seguito elencati i valori caratteristici del veicolo che sono inseriti nel due modelli matlab in questione:

- ms=1530 kg (massa sospesa)
- mu=135 kg (metà della massa non sospesa)
- ms=1800 kg (massa complessiva, uguale a quella sospesa per il caso 1 gdl)
- hr=0.6163 m (distanza tra centro di rollio e baricentro)
- bs=7309,2 N\*s/m (smorzamento sospensioni)
- ks=135000 N/m (rigidezza sospensioni)
- IR=0,860 (installation ratio delle sospensioni)
- kt= 500000 N/m (rigidezza verticale pneumatici)
- krb=32731 N/m (rigidezza della barra anti-rollio)
- $g = 9.81 \text{ m/s}^2$  (accelerazione di gravità)
- ls=1.644 m (distanza tra attacchi sospensioni a centro di rollio in direz. yg)
- Ixx=753.7 kg\*m^2 (momento di inerzia di ms rispetto a xg)

### **Ramp Steer:**

La prima manovra consiste nell'applicare un input allo sterzo del veicolo che cresce in modo lineare; l'azione sterzante ha inizio dopo 18 s dall'avvio della simulazione di Carmaker, ovvero una volta che la velocità ha raggiunto il valore costante di 80 km/h.

- Speed: 80 km/h
- Start: 18 s
- Amplitude: 250°
- Duration: 25 s

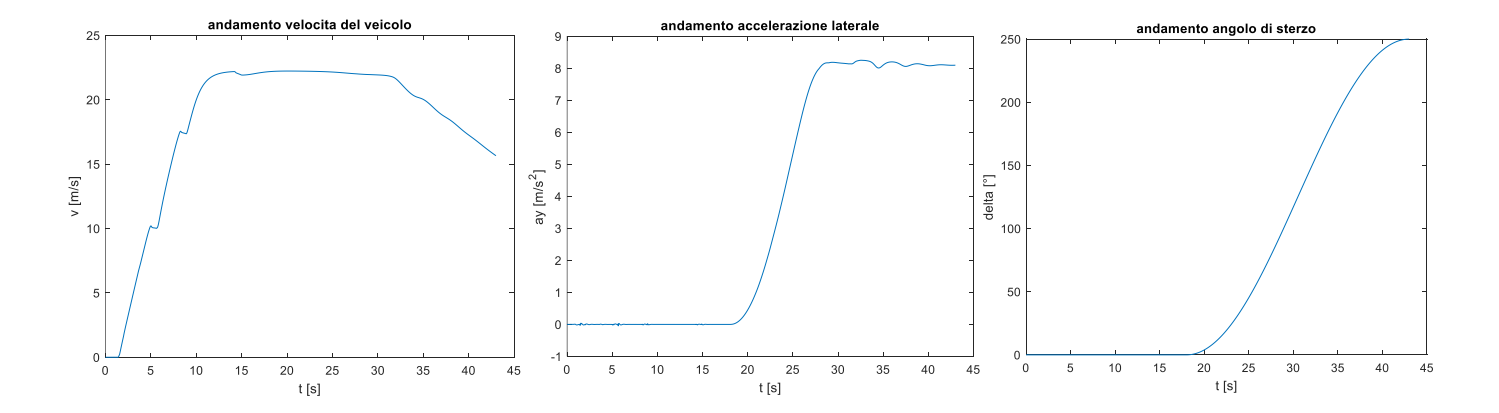

Si noti come l'accelerazione laterale raggiunga il suo massimo dopo circa 27 secondi in quanto nonostante l'angolo di sterzo continui ad aumentare il veicolo ha saturato la forza laterale all'assale anteriore, fattore che è anche causa della riduzione della velocità del veicolo per via delle dissipazioni create dallo strisciamento. Per tale motivo si sceglie di rappresentare i grafici da 18 fino ai 30 secondi dall'inizio della manovra su Carmaker.

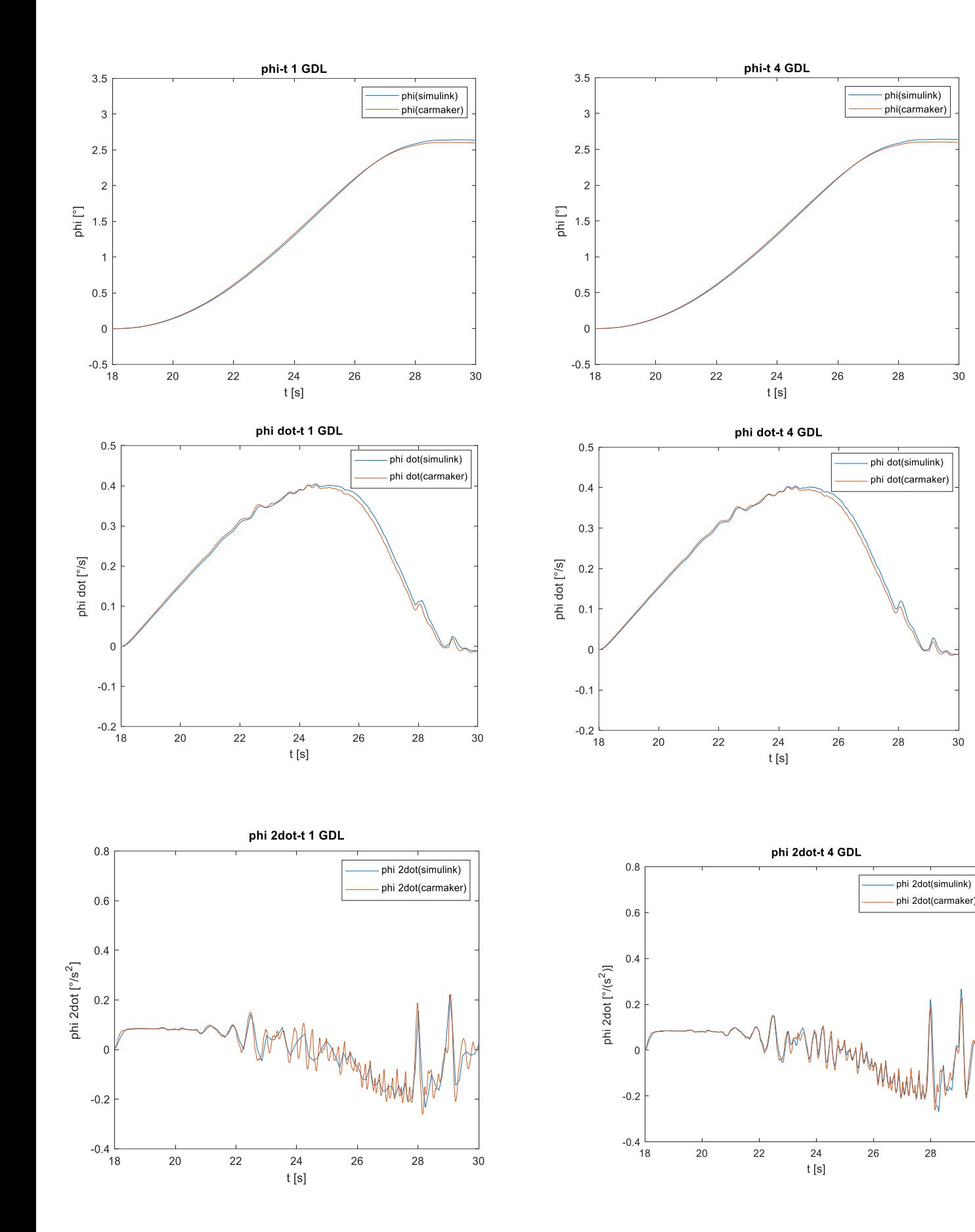

 $30$ 

 $30\,$ 

 $\frac{1}{30}$ 

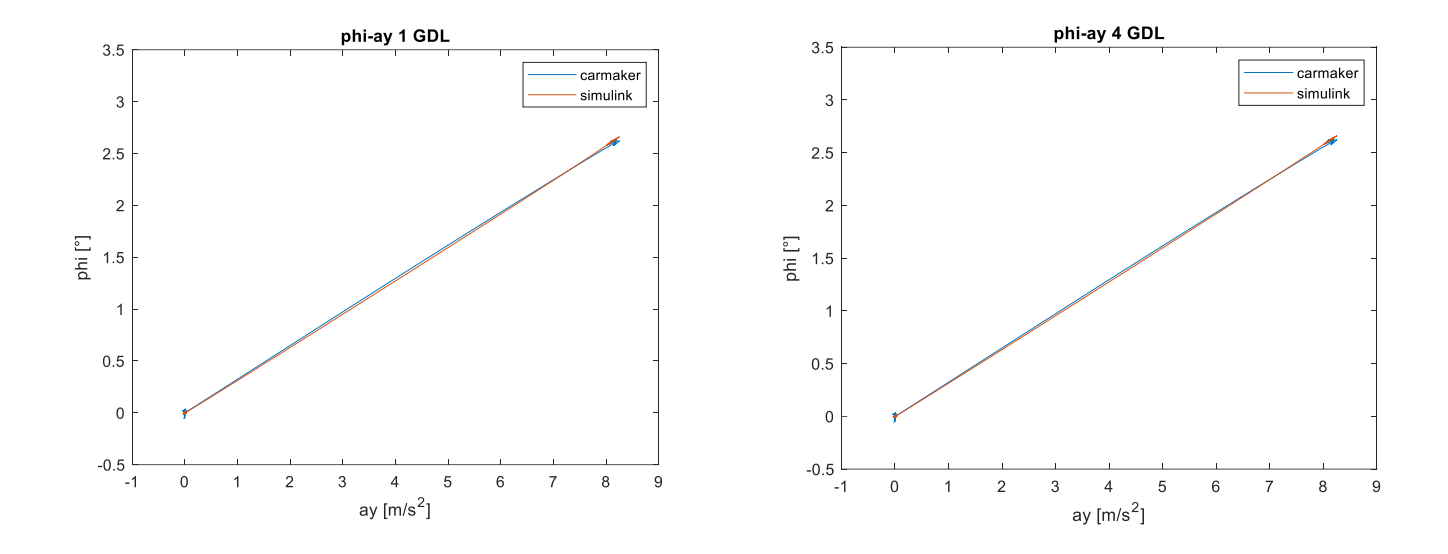

Le differenze tra i due modelli si notano unicamente negli andamenti della derivata seconda del rollio, nei quali il modello 4 gdl fornisce risultati molto più simili a quelli reali nei tratti con oscillazioni a frequenza elevata; ciò è dovuto all'effetto delle masse sospese, trascurate nel modello ad 1 grado di libertà.

# **Colpo di sterzo**

La seconda manovra effettuata consiste in una manovra "ramp" con pendenza molto elevata, paragonabile ad una brusca azione sullo sterzo svolta per evitare un ostacolo.

- Speed: 80 km/h
- Start: 18 s
- Amplitude: 70°
- Duration: 0,5 s

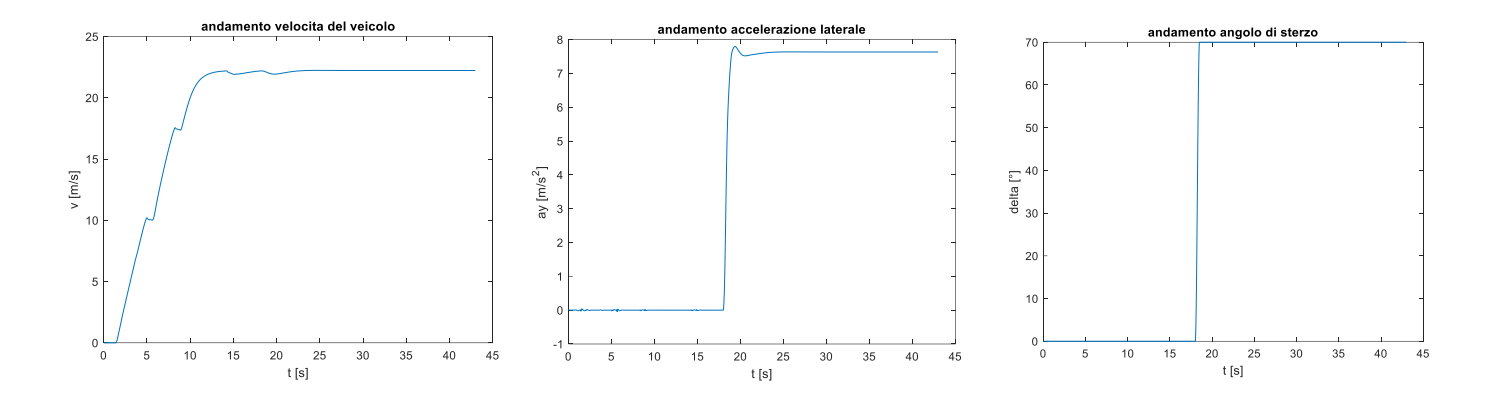

Si noti come l'angolo di sterzo vari in modo molto più brusco rispetto alla manovra precedente, si sceglie di rappresentare le caratteristiche fino a 22 secondi dopo l'inizio della simulazione in quanto il transitorio si arresta rapidamente.

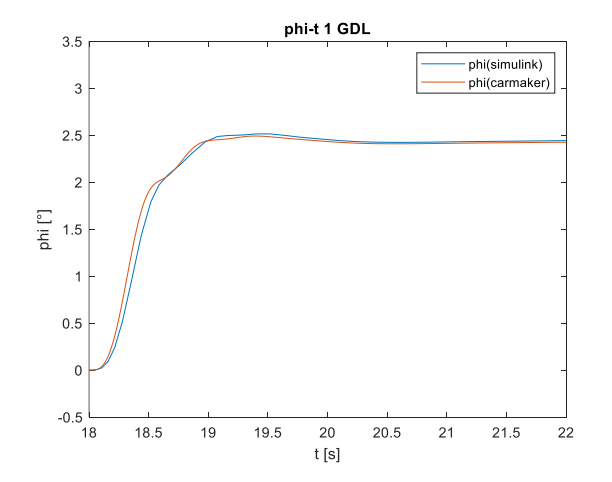

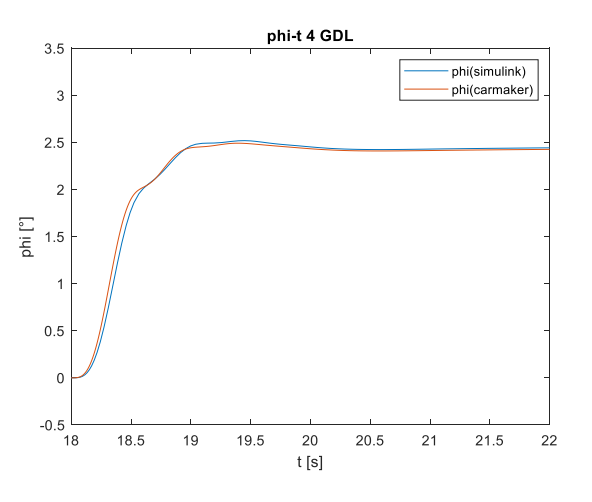

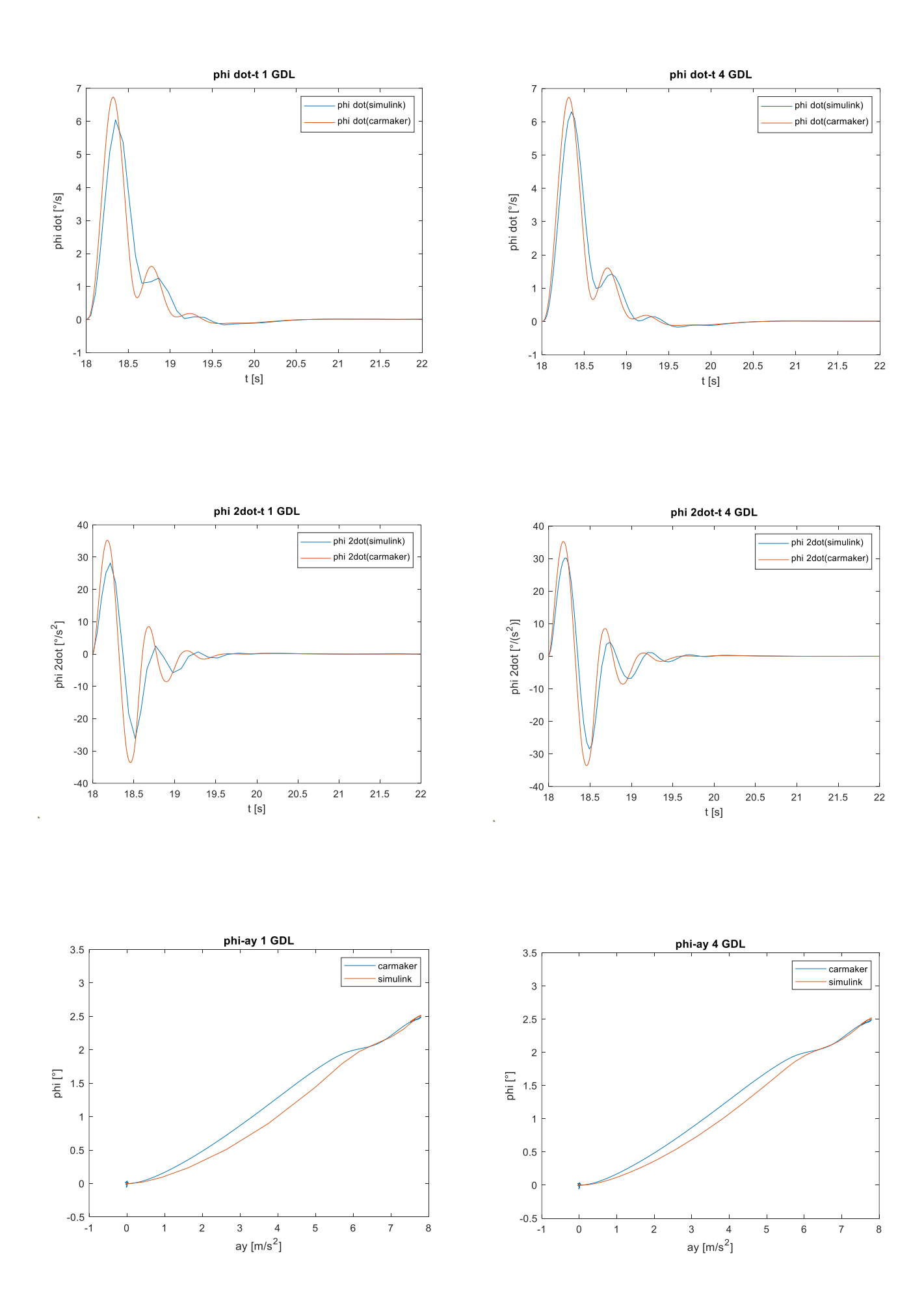

Le osservazioni sono analoghe a quelle fatte per la manovra ramp steer; si nota infatti come il modello 1 gdl sia meno realistico di quello a 4 gradi di libertà nel riprodurre le oscillazioni delle derivate dell'angolo di rollio, questo è come detto la conseguenza dell'aver trascurato le masse non sospese ed è particolarmente evidente in questa manovra in quanto fortemente dinamica.

# **Valutazione delle prestazioni degli indici di ribaltamento**

Si procede ora a valutare quale sia l'indice che fornisce l'indicazione del rischio di ribaltamento maggiormente si avvicina alla realtà; per fare ciò viene sfruttata la manovra "fish-hook", già presente all'interno di Carmaker e particolarmente critica per il rollover del veicolo.

Il primo passo è avere un criterio oggettivo per determinare quando avviene il ribaltamento del veicolo; per fare ciò viene inizialmente simulata la manovra fish-hook con i parametri standard presenti negli esempi Carmaker, osservando che in tali condizioni il veicolo non si ribalta.

Vengono quindi variati alcuni parametri in modo da rendere la manovra maggiormente critica:

- Velocità: 55 km/h -> 80 km/h
- $\mu_{attrito}$ : 1 ->1.3

In tali condizioni il veicolo si ribalta dopo 29,83 secondi dall'inizio della manovra e tale evento coincide con un segnale di errore di Carmaker.

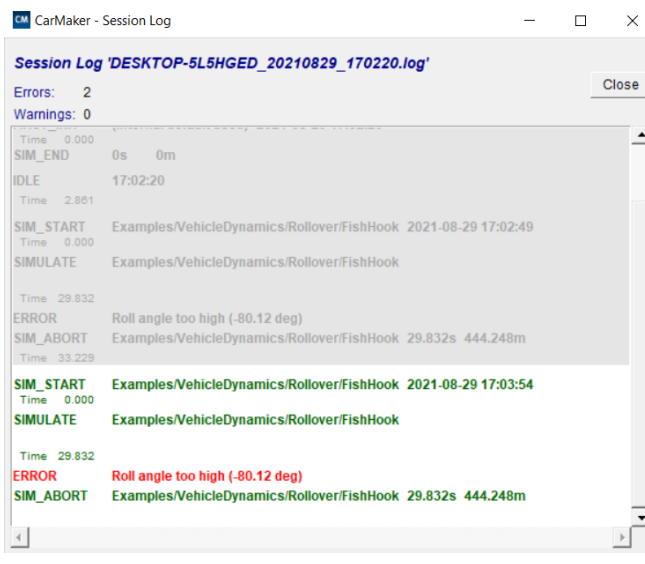

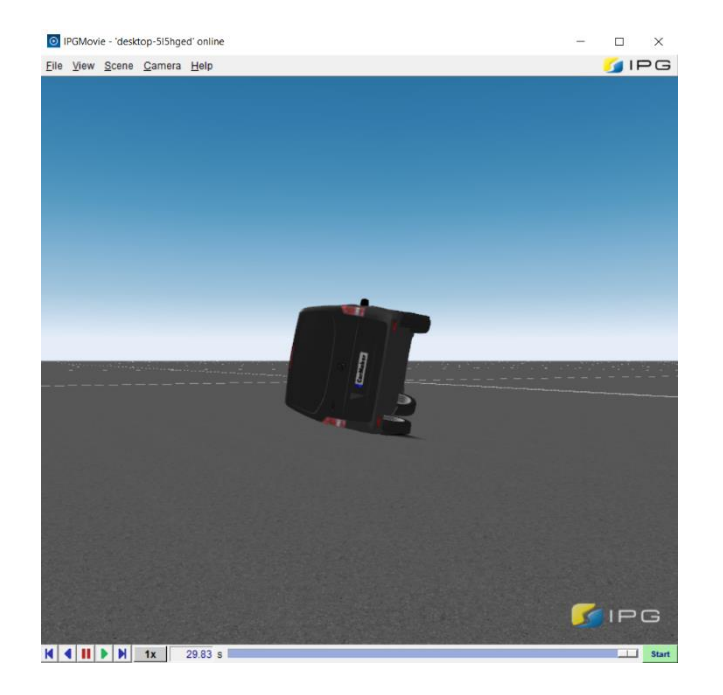

## **Indice R**

$$
R = \frac{F_{z,R} - F_{z,L}}{F_{z,R} + F_{z,L}} \approx \frac{2(h_R + h)}{T} \frac{a_{y,G}}{g}
$$

Tale indice viene riportato sia in forma "corretta" sia in quella approssimata che lo calcola a partire dall'accelerazione laterale e da grandezze quali l'altezza del baricentro e la carreggiata.

Tale indice può variare da -1 a 1 e i valori limite corrispondono all'annullarsi delle forze verticali su un lato e quindi alla condizione di incipiente ribaltamento; nella pratica viene stabilito un valore di soglia in grado di far intervenire i sistemi di controllo prima che il veicolo diventi incontrollabile ma che allo stesso tempo non sia così basso da poter essere raggiunto in condizioni di guida normali.

Nel grafico viene riportato l'andamento dell'indice in entrambe le formulazioni, mettendo in evidenza una ottima corrispondenza; nella pratica è quindi più conveniente la forma approssimata vista la difficoltà nel misurare i carichi verticali in maniera diretta.

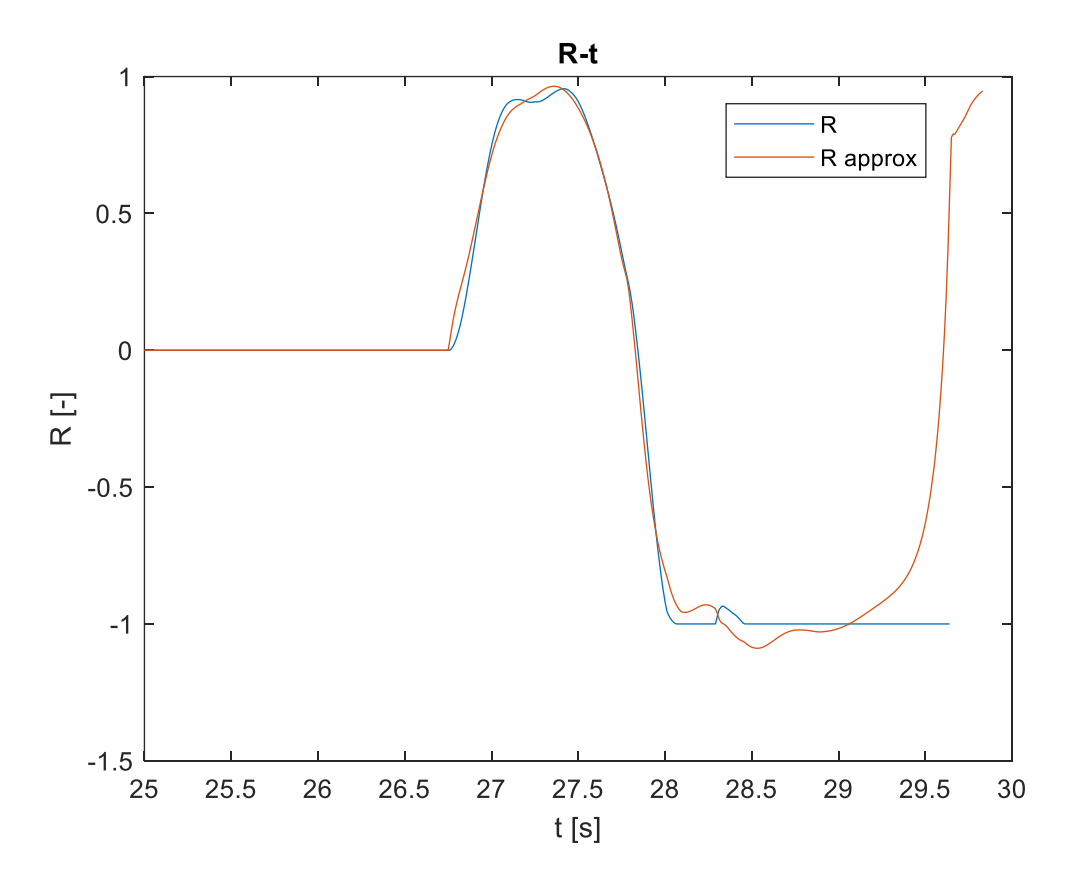

La condizione di incipiente ribaltamento viene raggiunta rispettivamente dopo 28.04 e 28.34 secondi dall'inizio della prova; viene preso per buono il secondo valore, corrispondente alla forma approssimata.

## **Indice PLTR**

# $PLTR_{t_0}(\Delta t) = LTR(t_0) + LTR(t_0) * \Delta t$

Il secondo indice trovato in letteratura è di tipo predittivo in quanto non tiene unicamente conto del valore attuale dell'indice R (nella formula chiamato LTR), ma anche della sua derivata che, se supposta costante nel tempo, permette di ottenere il valore atteso dello stesso dopo una soglia temporale  $\Delta t$ , stabilita a monte.

La simulazione viene ripetuta per tre diversi valori di soglia, al fine di verificare che il risultato fornito con l'indice predittivo converga verso quello di LTR al diminuire della soglia temporale; si sceglie di adottare come riferimento l'indice R "teoricamente esatto" calcolato in precedenza.

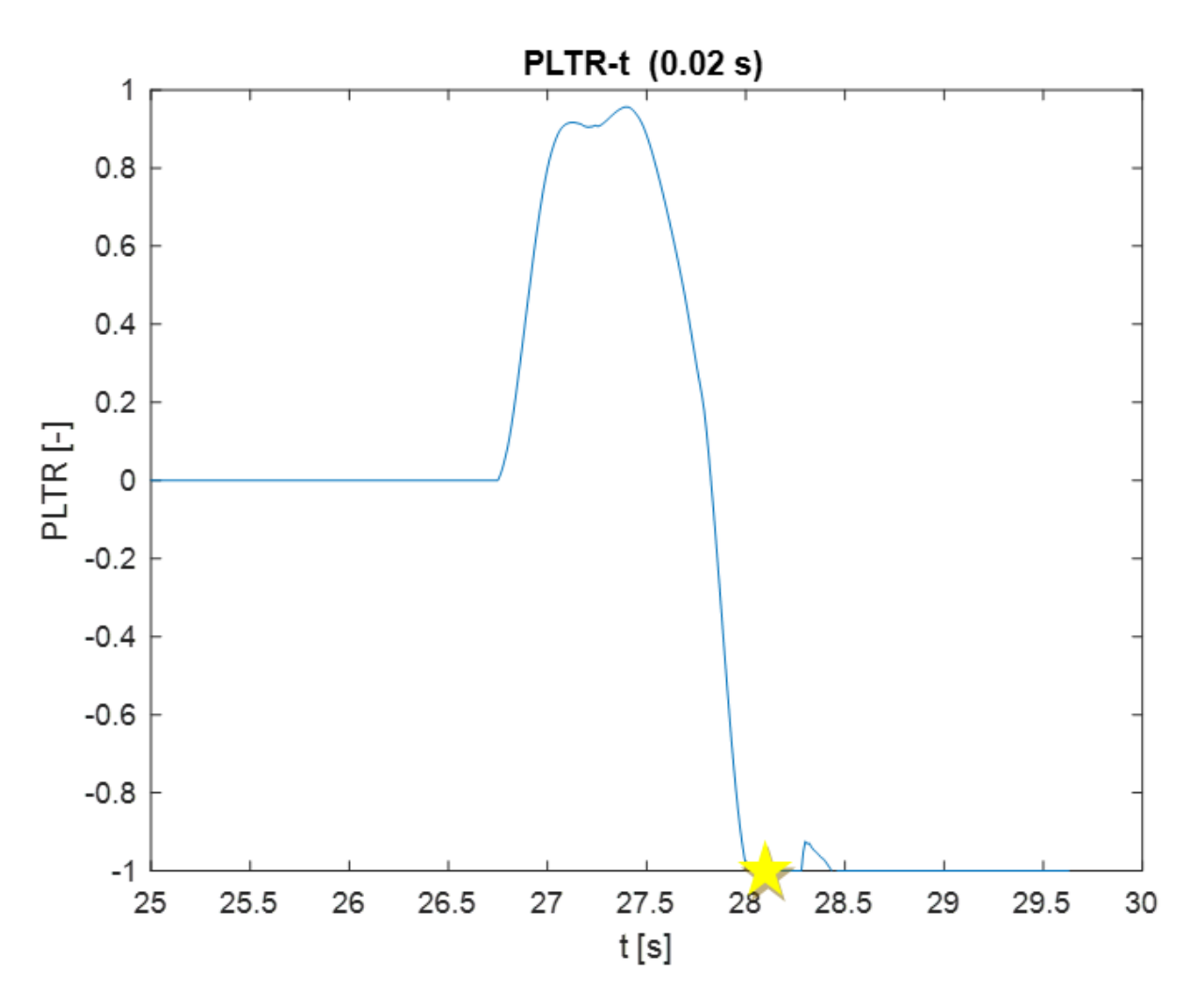

 $t_{ribaltamento(0.02 s)} = 28.03 s$ 

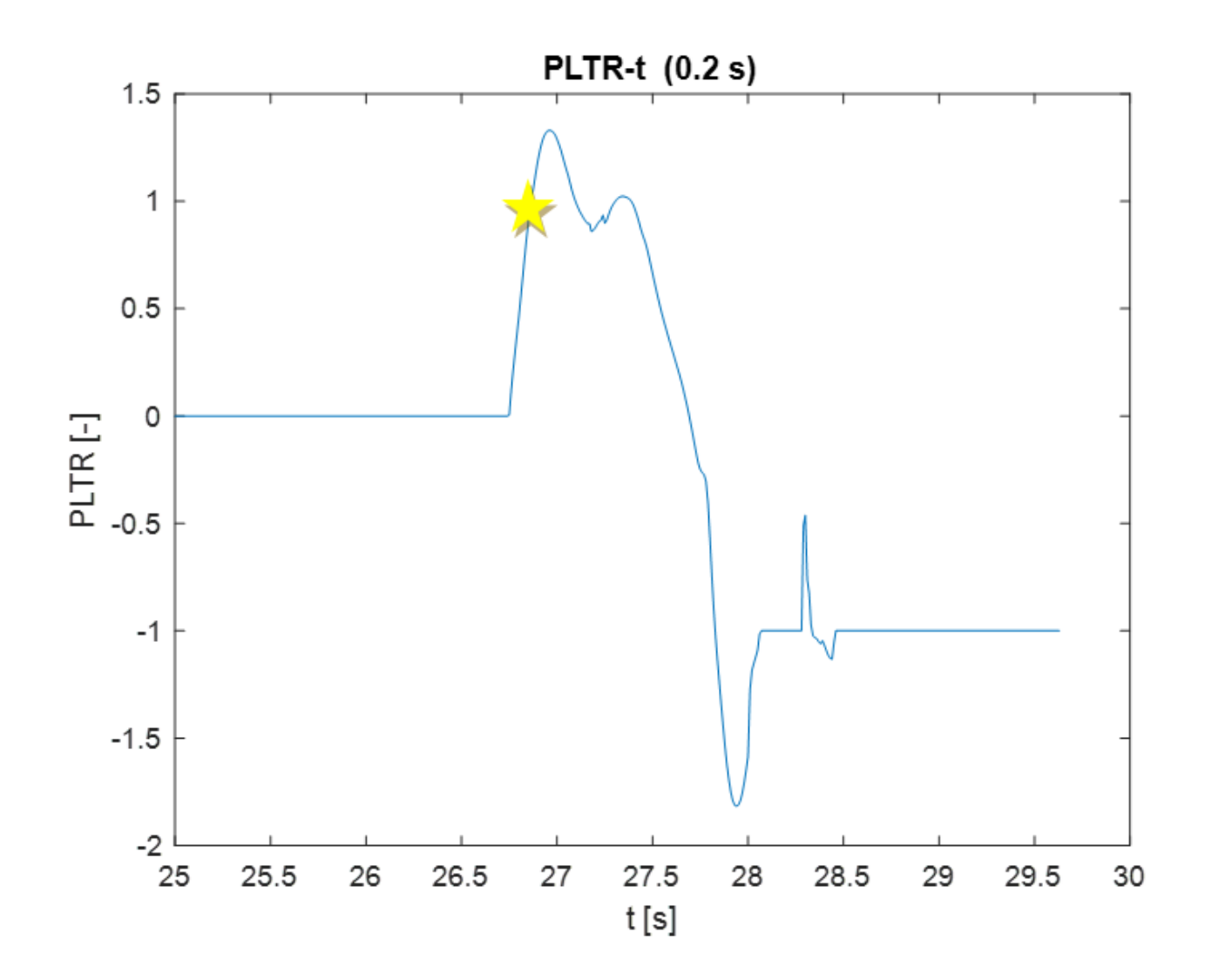

 $t_{ribaltamento(0.2 s)} = 26.87 s$ 

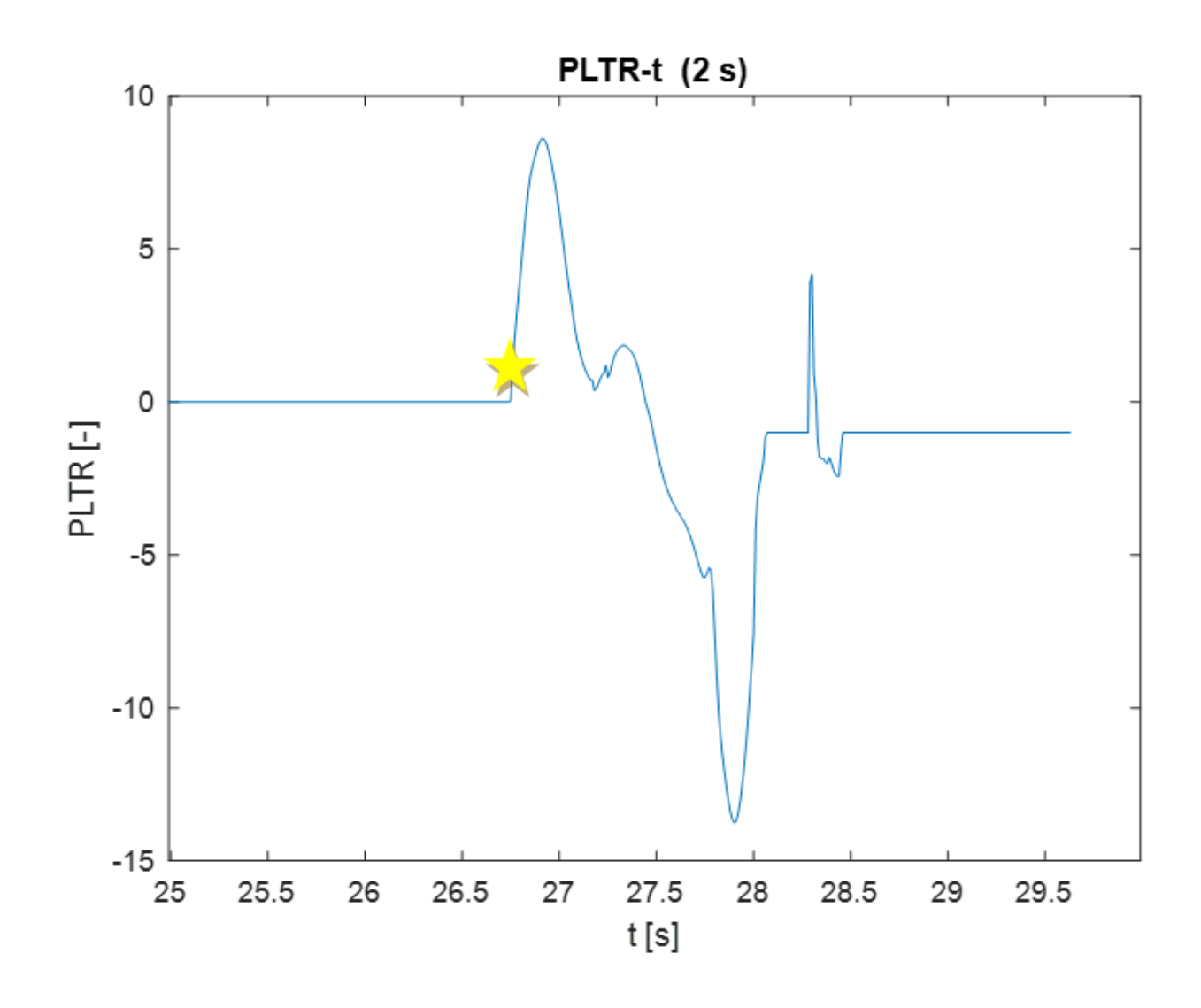

 $t_{ribaltamento(2 s)} = 26.67 s$ 

I grafici precedenti sono ottenuti per la medesima manovra ma variando il tempo di soglia; è possibile confrontare l'anticipo tra la condizione limite di PLTR ed il ribaltamento effettivo del veicolo, valutato con l'indice R.

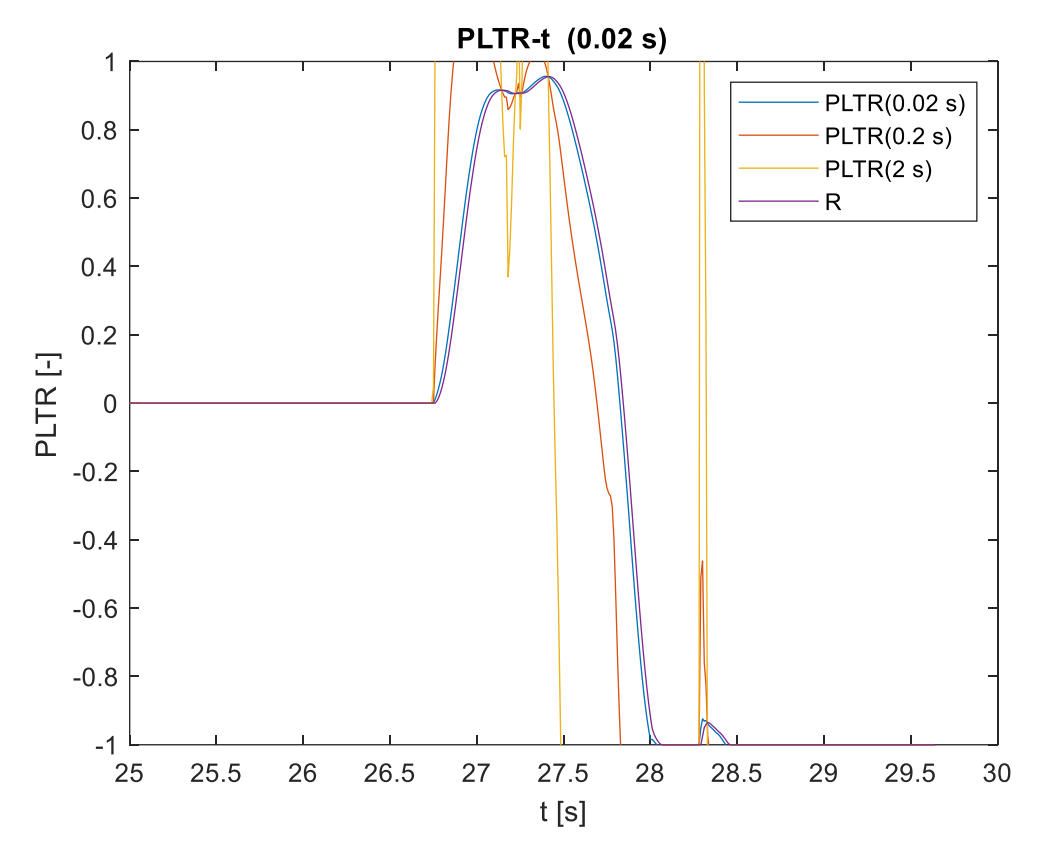

 $t_{ribaltamento(R)} = 28.04 s$ 

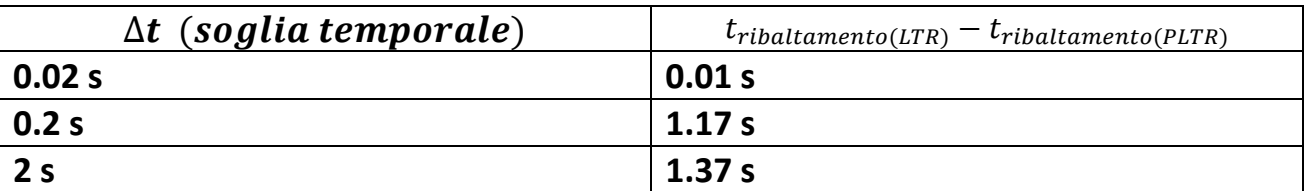

Si noti come il raggiungimento della condizione limite avvenga nella prima fase della manovra nel caso di  $\Delta t$  0.2 e 2 secondi, mentre nel caso di 0.02 s la rilevazione è sostanzialmente contemporanea a quella effettuabile con R.

La soluzione migliore tra quelle analizzate è  $\Delta t$ =0.2 s in quanto fornisce l'informazione di rischio di ribaltamento con un anticipo significativo rispetto all'indice R e non si discosta di molto dall'unità, l'informazione è quindi più rappresentativa delle condizioni effettive del veicolo (mentre l'andamento per ∆**=**2 s raggiunge valori in modulo superiori a 10).

# **Indice TTR**

il TTR consiste nel tempo necessario alla massa sospesa del veicolo per raggiungere l'angolo di rollio critico; viene calcolato supponendo che l'angolo di sterzo non vari nel futuro prossimo, date le condizioni iniziali il modello viene integrato per x secondi. In condizioni normali TTR è molto grande e può tendere all'infinito, ragion per cui si considera il valore di saturazione x (stabilito a monte); man mano che l'indice si riduce aumenta il rischio di ribaltamento.

E' necessario stabilire il valore limite per l'angolo di rollio; tale valore viene ricavato da semplici considerazioni geometriche